# **Recommendation for Interstate Criminal History Transmission Specification**

## **NISTIR 6820**

Michael D. Garris

National Institute of Standards and Technology Building 225, Room A216 Gaithersburg, MD 20899

## **Recommendation for Interstate Criminal History Transmission Specification**

Michael D. Garris (mgarris@nist.gov)

#### **ABSTRACT**

This report contains technical comments and recommendations regarding the "Interstate Criminal History Transmission Specification – XML Version 2.01" published June 2001. This specification was written by a national task force, the Joint Task Force on Rap Sheet Standardization (JTF), composed of members representing federal, state, and local criminal justice agencies. The Federal Bureau of Investigation (FBI) presented the National Institute of Standards and Technology (NIST) with of copy of the JTF's specification and requested an independent review and comment. Upon technical review, NIST determined that the JTF's published XML schema was out of date with current standards. It was also observed that the published schema was developed using a single validating parser. NIST discovered that the same schema failed to work when used by a different parser written to the same schema standards. From these discoveries, NIST set out to revise the JTF's published schema, rap sheet, and stylesheet in an effort to bring them up to current standards and demonstrate their interoperability with a variety of tools. NIST was successful in achieving these objectives, and revised files are provided in the appendices. This report describes the technical issues raised and the solutions implemented in the process of achieving these objectives.

**Keywords:** criminal, force, history, joint, namespace, rap, schema, sheet, standard, stylesheet, task, transmission, XML, XPath, XSLT

#### **1. INTRODUCTION**

This report contains technical comments and recommendations regarding the "Interstate Criminal History Transmission Specification – XML Version 2.01" published June 2001.[\[1\]](#page-13-0)  This specification was written by a national task force, the Joint Task Force on Rap Sheet Standardization (JTF), composed of members representing the Federal Bureau of Investigation's (FBI) Criminal Justice Information Services Division (CJIS) and its Advisory Policy Board (CJIS APB), the National Law Enforcement Telecommunications System (NLETS), SEARCH, the National Consortium for Justice Information and Statistics and state and local criminal justice agencies.

Participants in the JTF recognize the need for a standardized electronic rap sheet that can be generated upon demand from multiple sources, compiling an accurate and comprehensive criminal history on a given suspect. The JTF identified the following challenges[:\[1\]](#page-13-0)

- States and the FBI employ different formats and codes, which make the interstate exchange and interpretation of criminal history information difficult.
- Criminal records are used for many purposes. The inability to extract only the information that is needed creates problems for both data providers and the end users of this information.
- There is no method of combining or electronically collating criminal records from multiple sources (i.e., states and the FBI) into a single chronological record of events.

The National Institute of Standards and Technology (NIST), continuing in its role as technology and standards advisor to the FBI, was provided by FBI/CJIS with a copy of the JTF's rap sheet specification for the purpose of review and comment. NIST has a long standing relationship with the FBI. Researchers at NIST began work on the first version of the FBI's Automated Fingerprint Identification System (AFIS) system back in the late 60's[.\[2\]](#page-13-1) Over the years, NIST has conducted fingerprint research, developed fingerprint technology, developed methods for measuring the quality and performance of fingerprint scanners and imaging systems, and has produced a large repository of databases of FBI fingerprint images[.\[3\]](#page-13-2) In this case, the most important and relevant work NIST has done for the FBI is in the area of developing fingerprint transmission standards.[\[4\]](#page-13-3) 

NIST supports the JTF's decision to express its standardized rap sheet in XML [\[5\].](#page-13-4) The transmission specification is concise and comprehensive; the document is well-organized and structured; and as such, it is an excellent example of how an XML application is defined, designed, and documented. The specification provides an example XML rap sheet, a corresponding XML schema file to validate the rap sheet, and an XSL stylesheet [\[6\]](#page-13-5) for converting the rap sheet into HTML [\[7\].](#page-13-6) These files types are described further in Section [2.](#page-4-0)

Upon review, technical issues were discovered. These issues primarily hinge around two facts. First, it was discovered that the rap sheet specification was written based on an old W3C (www.w3.org) *working draft* for XML schema, dated April 2000.[\[8\]](#page-13-7)[\[9\]](#page-13-8)[\[10\]](#page-13-9) (In the remainder of this report, this working draft is referred to as the Schema Draft.) In May of 2001, just a month prior to the JTF publishing version 2.01 of its rap sheet specification, W3C adopted a *recommendation* for XML schema[.\[11\]](#page-13-10)[\[12\]](#page-13-11)[\[13\]](#page-14-0) This represents a significant milestone in stabilizing the specification of XML schema. (In the remainder of this report, this recommendation is referred to as Schema Reommendation.) Therefore, the JTF files are not compatible with tools implemented according to this new recommendation. To validate the XML rap sheet with current tools, the JTF's schema required several syntax changes discussed in Section [3.2.1,](#page-6-0) and a *target namespace* [\[14\]](#page-14-1) was implemented as discussed in Section [3.2.3.](#page-8-0) Specifying a target namespace, in turn, required changes to the XML rap sheet and the XSL stylesheet.

Second, it was discovered that the JTF's XML rap sheet was validated against its published schema using only a single XML implementation. Successful validation results were confirmed by NIST using Apache's Xerces-j  $1.3.0<sup>1</sup>$  $1.3.0<sup>1</sup>$  validating parser.[\[15\]](#page-14-2) (Xerces-j 1.3.0 is implemented based on the Schema Draft.) Additional tests by NIST demonstrated that the JTF's schema failed to work with a different validating parser. Altova's proprietary XMLSpy 3.5 parser [16] references the Schema Draft just as Xerces-j 1.3.0, but it fails to validate the JTF's rap sheet. These findings are discussed further in Section [3.1.](#page-5-0)

As a result of these discoveries, NIST proposes an updated set of XML files for use in the JTF's rap sheet specification, including a revised schema, rap sheet, and stylesheet. The contents of these proposed files are listed in the appendices along with the HTML output as rendered by Microsoft's (www.microsoft.com) Internet Explorer (IE) 5.0 browser.

1

<span id="page-3-0"></span><sup>&</sup>lt;sup>1</sup> Specific software products and equipment identified in this paper were used in order to adequately support the development of the application described in this document. In no case does such identification imply recommendation or endorsement by the National Institute of Standards and Technology, nor does it imply that the software or equipment identified is necessarily the best available for the purpose.

The files proposed in this report, if adopted, ensure a more seamless interchange of XML-based rap sheets using a variety of different XML tools across the internet. The updated XML schema passes IBM's Schema Quality Checker 1.2 [\[17\]](#page-14-4) with no warnings or errors. This Schema also validates the revised XML rap sheet using Apache's Xerces-j 1.4.3 [\[15\]](#page-14-2) validating parser and Altova's XMLSpy 4.0 [\[16\]](#page-14-3) validating parser. In addition, the revised XSL stylesheet consistently transforms the XML rap sheet to HTML using Microsoft's MSXML 3.0 parser [\[18\],](#page-14-5) Infoteria's iXSLT 2.0c [\[19\],](#page-14-6) and Michael Kay's Instant-Saxon 6.02 [\[20\]](#page-14-7) (all of which are bundled with XMLSpy 4.0).

The revised XML schema, XML rap sheet, and XSL stylesheet files are available via anonymous FTP at ftp://sequoyah.nist.gov/pub/miscellaneous/jtf\_xml/.

In this report, Section [2](#page-4-0) briefly describes the current state of XML standards and technologies; Section [3](#page-5-1) contains specific recommendations for updating the JTF's schema, rap sheet, and stylesheet files; results are summarized in Section [4;](#page-12-0) and revised versions of the JTF's files are listed in the appendices.

#### <span id="page-4-0"></span>**2. XML, SCHEMA, AND XSLT TECHNOLOGIES**

This section briefly describes, for those who are not XML savvy, the three types of files distributed with the JTF's rap sheet specification. For more in-depth descriptions, the reader can refer to Reference [\[21\].](#page-14-8)

The Extensible Markup Language (XML) in most simple terms is a language used to delimit or tag portions of a document. *Document* is being used here in very general terms. It may refer to an electronic file, a collection of database records, a data stream, etc. Unlike HTML, which tags a document primarily with markup used for presentation (eg. font size, typeface, headings, paragraphs, tables, etc.), XML tags a document based on its content (eg. address, street, city, state, zip code, etc.). In fact, XML represents the hierarchical content of a document, where in the example: street, city, state, and zip code are children of a parent structure, address.

XML is *extensible* in the sense that custom tags may be defined to represent the contents of a specific document. With its ability to represent hierarchical relationships and its extensibility, XML provides a powerful method for representing complex collections of data. With its flexibility and specificity, it becomes very important to be able to automatically determine if the contents of an XML document is acceptable and in its proper order/relationship. This is known as *validation*, and this is accomplished using an XML schema.

An XML schema defines and dictates what content is permitted in an XML document, called the *instance*. Schemas may be quite general, but they may also be very exact and sophisticated in defining the content of an XML document. In the case of interchanging criminal history information, a well-formed schema will automatically ensure that the rap sheet being transferred conforms to a specified format enabling its contents to be reliably processed by the recipient.

Distributed in the rap sheet specification is an Extensible Stylesheet Language (XSL) file or XSL stylesheet. The purpose of a stylesheet is to separate presentation mark-up from document content. A transform process, known as XSLT, takes a validated XML instance document, and based on the transformation rules included in the associated stylesheet, extracts specified data from the instance document, marking it up with HTML presentation tags. The result is an HTML file containing original XML data that can be viewed using a common internet browser.

The capabilities of XML, XML schema, and XSLT, together present a very effective solution for implementing a standardized electronic rap sheet. On the other hand, XML and its supporting technologies are relatively young, and standardization efforts actively continue within W3C. At the time of writing this report, XML 1.0 was widely in use based on a  $2^{nd}$  edition, October 2000, W3C recommendation.<sup>[5]</sup> The current XML schema specification is a May 2001 W3C recommendation[.\[11\]](#page-13-10)[\[12\]](#page-13-11)[\[13\]](#page-14-0) Stylesheets typically refer to XSLT 1.0, a November 1999 W3C recommendation[.\[6\]](#page-13-5) These technologies continue to be developed and advanced, which poses challenges when implementing and deploying XML-based systems.

#### <span id="page-5-1"></span>**3. NIST REVIEW AND COMMENT**

It is important to realize that the JTF's rap sheet specification was drafted just as W3C was preparing to release their May 2001 schema recommendation. Due to the timeframe of the JTF's efforts, this was likely unavoidable. As a result, the JTF's published schema was instantly out of date. This is a prime example of the challenges introduced when implementing these young technologies.

#### <span id="page-5-0"></span>**3.1 Schema References Old W3C Specification**

The JTF's published schema references the Schema Draft. In this section, revisions are discussed to update the JTF's schema to the current Schema Recommendation.

In comparison to the 1<sup>st</sup> edition 1998 recommendation of XML and to the 1999 recommendation of XSLT, the XML schema (with its 2001 recommendation) is the youngest and least mature of the three technologies. With infancy comes frequent changes, and implementers of a frequently changing technology are faced with the challenge of choosing which aspects of the technology to implement, and in what order of priority. To do this, one must evaluate which aspects are more stable, which aspects are more critical, and which can be implemented later without jeopardizing their application of the technology. One technology implementer will likely be operating under different application criteria than another technology implementer. As a result, it is not surprising to find different implementations referencing the same technology specification, yet functioning significantly different. This is very much the case with respect to tools operating on the JTF's published schema.

The JTF drafted their schema according to the Schema Draft, and they subsequently used Apache's free Xerces-j 1.3.0 validating parser to test the integrity of their schema. Xerces-j 1.3.0 likewise references the Schema Draft, and NIST has verified that this version of the parser does apply the JTF's schema and the XML rap sheet is successfully validated. One may conclude from this exercise that the JTF's schema conforms to the Schema Draft.

To test this postulation further, NIST acquired Altova's XMLSpy 3.5, which contains a proprietary validating parser. This parser also references the Schema Draft. Somewhat to NIST's surprise, the JTF's schema does not successfully validate the XML rap sheet. The following error is generated:

"The file is not valid: Schema error – you have not specified a targetNamespace, but the XML Schema namespace is used as the default …"

Apparently, there is a discrepancy in how namespaces [\[14\]](#page-14-1) are implemented between Xerces-j 1.3.0 and XMLSpy 3.5. XMLSpy 3.5 believes required information is missing from the schema. The goal here is not to determine which implementation is more true to the standard specifications, but rather to point out the discrepancy between vendor implementations. These factors must be considered in order to seamlessly interoperate across the internet using various XML vendor technologies and tools.

It should also be mentioned that Microsoft's IE 5.0, using their MSXML 3.0 parser, renders the JTF's XML rap sheet data into the browser's window without warning or error. However, this too is not conclusive that the XML rap sheet is valid and conforming, as MSXML 3.0 is a *nonvalidating* parser. In other words, the parser in the IE browser has been specifically programmed to tolerate and compensate for *near*-compliant files.

## **3.2 Revising XML Schema, XML Rap Sheet, and XSL Stylesheet**

Given the facts that the JTF's schema was written to a draft specification and inconsistent results were observed using different validating parsers, NIST set out to revise the JTF's files in order to bring them up to date and establish versions that operate reliably using a variety of different tools.

## <span id="page-6-0"></span>**3.2.1 Schema Syntax Change**

The first change required to update the JTF's schema to the Schema Recommendation, involved changes in syntax. According to the Schema Draft, an optional attribute with a default value was specified as:

```
<attribute name="format" type="string" default="CCYYMMDD"/>
```
With the Schema Recommendation, the same attribute is specified:

```
<attribute name="format" type="string" use="optional"
           default="CCYYMMDD"/>
```
Under the new recommendation, the use="..." attribute is required for optional elements (as well as attributes) with a default value. There were three occurrences of this type of syntax change in the JTF's schema.

## **3.2.2 Group Logic Change**

IBM offers a free tool, Schema Quality Checker (SQC) 1.2, that analyzes the contents of a given schema for compliance to the Schema Recommendation. After incorporating the syntax changes of Section [3.2.1,](#page-6-0) SQC flagged the following group definition:

```
<!-- Agency ORI and Name Elements -->
<group name="agencyIdGroup">
  <choice>
     <sequence>
         <element name="agencyORI" type="string"/>
         <element name="agencyName" type="string" minOccurs="0"/>
     </sequence>
      <sequence>
         <element name="agencyORI" type="string" minOccurs="0"/>
         <element name="agencyName" type="string"/>
      </sequence>
   </choice>
</group>
```
with the following error:

```
Ambiguous content model : the following particles overlap :
<element maxOccurs="1" minOccurs="1" name="agencyORI" type="string"/>
from group agencyIdGroup,
<element maxOccurs="1" minOccurs="0" name="agencyORI" type="string"/>
 from group agencyIdGroup,
```
The logic of the group definition above is:

((agencyORI, agencyName?) | (agencyORI?, agencyName))

where ', ' represents a sequence, '?' represents optional, and '|' represents a logical OR. As a parser processes this expression left-to-right, and as it encounters the first occurrence of agencyORI, it doesn't have enough information to determine how the element should be handled without looking further ahead to the second (optional) occurrence of agency ORI. The forward-looking dependency violates the following constraint in schema reference [\[12\]:](#page-13-11)

## **Section 3.8.6 Constraints on Model Group Schema Components**

**Schema Component Constraint: Unique Particle Attribution**

A content model must be formed such that during [·validation·](http://www.w3.org/TR/xmlschema-1/) of an element information item sequence, the particle contained directly, indirectly or [·implicitly·](http://www.w3.org/TR/xmlschema-1/) therein with which to attempt to [·validate·](http://www.w3.org/TR/xmlschema-1/) each item in the sequence in turn can be uniquely determined without examining the content or attributes of that item, and *without any information about the items in the remainder of the sequence*…

Therefore, SQC flags an ambiguous content model error.

A simplified expression producing the same possible sequence of elements is:

((agencyORI, agencyName?) | agencyName)

In this expression, the ambiguity with the first occurrence of agencyORI is obviated. Using this logic, the following group definition was substituted, and the resulting schema passes SQC without any warnings or errors:

```
<!-- Agency ORI and Name Elements -->
<group name="agencyIdGroup">
  <choice>
      <sequence>
         <element name="agencyORI" type="string"/>
         <element name="agencyName" type="string" minOccurs="0"/>
      </sequence>
      <sequence>
         <element name="agencyName" type="string"/>
      </sequence>
   </choice>
</group>
```
### <span id="page-8-0"></span>**3.2.3 Target Namespace Added**

The next step taken to revise the JTF's files was to address the issues preventing the published schema from working with XMLSpy 3.5, while the same schema successfully worked using Xerces-j 1.3.0. The error message generated by XMLSpy 3.5 (listed in Section [3.1\)](#page-5-0) points to the fact that no *target namespace* is declared in the schema. As a result, the use of target namespaces became a focus.<sup>[14]</sup>

The benefits of defining a schema have already been discussed. Through the publishing of a schema, an organization provides documentation regarding the format of a document for their particular application, and more importantly, they provide an automated means for users to validate instances of this format. One of the fundamental pieces of information included in a schema is the set of application-specific tags (elements and attributes) permitted to be a part of that document. (Remember a key capability of XML is the extensibility of defining customized tags.)

For an in-depth understanding of namespaces, please refer to reference [\[14\].](#page-14-1) Regardless of the discrepancy over the declaration of a target namespace, the JTF should not only publish a schema, but it should also establish its own target namespace for its standardized rap sheet. This way, ownership of the tags used in the standardized rap sheet is clearly established.

The JTF's published schema does not declare a target namespace. It only references the XML Schema namespace (http://www.w3.org/2001/XMLSchema) and all new tags defined for the standardized rap sheet are *assumed* to be additions to this namespace. This default association is somewhat lacking.

It should be noted that the JTF introduces a namespace declaration at the top of their XML rap sheet referring to (http://www.nlets.org/formats/rapsheet), but this namespace is never actually used in the document. It is believed this is an indication that the JTF was considering the use of a target namespace, but stopped short of formally implementing it in their current rap sheet specification.

Keep in mind that in coordination with resolving namespace issues, the JTF schema was being updated to the Schema Recommendation. Tests were conducted on versions of the JTF files

where namespace declarations and usage remained unchanged. Xerces-j 1.4.3 and XMLSpy 4.0 validating parsers were used, both of which are implemented according to the Schema Recommendation, and in both cases, the validating parsers were *unable* to resolve rap sheetspecific element and attribute names. It was determined that the default namespace conventions used in the JTF files had to be changed.

To implement a target namespace in the schema, the following line at the top of the file:

```
<schema xmlns="http://www.w3.org/2000/10/XMLSchema">
```
was changed to:

```
<schema targetNamespace=http://www.nlets.org/formats/rapsheet
        xmlns=http://www.w3.org/2001/XMLSchema
        xmlns:rap=http://www.nlets.org/formats/rapsheet
        elementFormDefault="qualified">
```
Notice the introduction of the targetNamespace attribute as well as the change from the Schema Draft (www.w3.org/2000/10/XMLSchema) to the Schema Recommendation (www.w3.org/2001/XMLSchema).

Subsequently, all local references in the schema to names within the target namespace were modified to have the prefix "rap:". For example, the line:

<element name="introduction" type="introductionType"/>

was changed to:

<element name="introduction" type="rap:introductionType"/>

Introducing a target namespace required changes to the XML rap sheet as well. The root element declaration:

```
<rapSheet xmlns:xsi="http://www.w3.org/2000/10/XMLSchema-instance"
         xmlns:rap="http://www.nlets.org/formats/rapsheet"
         xsi:noNamespaceSchemaLocation="Schema-0200.xsd"
         version="2.00">
```
was changed to:

```
<rapSheet xmlns="http://www.nlets.org/formats/rapsheet"
         xmlns:xsi="http://www.w3.org/2001/XMLSchema-instance"
         xsi:schemaLocation="http://www.nlets.org/formats/rapsheet
                              Schema-0201.xsd"
         version="2.00">
```
Here, the rap sheet namespace is declared to be the default namespace, so local references to names within this namespace do not require a namespace prefix. A default namespace is declared using the "xmlns" attribute where there is no ": *prefix*" included between "xmlns" and the  $"="$ 

Namespace changes were also required in the XSL stylesheet. The line:

```
<xsl:stylesheet xmlns:xsl="http://www.w3.org/1999/XSL/Transform"
               version="1.0">
```
was changed to include the target namespace declaration:

```
<xsl:stylesheet xmlns:xsl="http://www.w3.org/1999/XSL/Transform"
               xmlns:rap="http://www.nlets.org/formats/rapsheet"
               version="1.0">
```
The JTF stylesheet makes reference to specific portions of the standardized rap sheet using XPath notation.[\[22\]](#page-14-9) XPath represents the hierarchical structure of a document using notation similar to that of a directory path under UNIX operating systems. Each node in the path must pass the Node Tests as specified in Section 2.3 of Reference [\[22\].](#page-14-9) One of these tests requires a node name to include a namespace prefix if the name belongs to a targeted namespace. In this case, no default namespace declaration may be used, and the prefix is mandatory. As a result, the prefix "rap", had to be declared in the "xmlns" attribute for the rap sheet namespace above, and all local references to names within the rap sheet namespace occurring within an XPath had to be prefixed with "rap:".

For example, the line in the stylesheet:

```
<xsl:when test="/rapSheet/introduction/request/name!=''">
```
was changed to:

```
<xsl:when
     test="/rap:rapSheet/rap:introduction/rap:request/rap:name!=''">
```
To link the application of the XSL stylesheet to the XML rap sheet, the following processing instruction was added to the top of the revised rap sheet:

```
<?xml-stylesheet type="text/xsl" href="Stylesheet-0201.xsl"?>
```
### **3.2.4 Explicit Namespace Declarations**

At this point, a revised set of files (an updated schema, rap sheet, and stylesheet) existed. These files passed all previously applied tests and worked successfully with current tools. All the changes discussed above were necessary to bring the JTF files up to date with current standards and tools.

Knowledge and experience gained with resolving namespace issues, and observing how these changes impacted all three JTF files, prompted one final set of revisions. It should be noted that these final changes are a matter of *style* and not necessity. Their adoption is strongly encouraged, but they are technically optional.

Looking at the declaration and use of namespaces in the revised files described in the previous section, the following observations are made. 1. In the updated schema, the target namespace is explicitly defined by a prefix while the XML Schema namespace is declared the default. 2. In the updated rap sheet, the XML Schema-instance namespace is explicitly defined by a prefix, while the rap sheet namespace is declared the default. 3. In the stylesheet, XPath requires a prefix for names belonging to the target namespace, so both the rap sheet namespace and the XSL Transform namespace are explicitly defined by prefixes. As can be seen, there is an inconsistent use of explicitly defined and defaulted namespaces across the revised files.

It is important to note that in the process of evaluating necessary changes to the JTF's original files, a significant amount of effort was spent working through namespace issues. Due to the potential for confusion and introducing unnecessary complexity, it is recommended that the JTF adopt a style convention whereby *no* default namespaces are used and *all* namespaces are explicitly defined by a corresponding prefix. This convention ensures that every element and attribute name is self-referenced, and the reader of the file needs no external context in order to infer the namespace to which the element or attribute belongs. Potential pitfalls with using XPath will be avoided as well.

Using this namespace convention, the schema's root element was changed to:

```
<xsd:schema targetNamespace="http://www.nlets.org/formats/rapsheet"
            xmlns:rap="http://www.nlets.org/formats/rapsheet"
            xmlns:xsd="http://www.w3.org/2001/XMLSchema"
            elementFormDefault="qualified">
```
Note that the XML Schema namespace is defined by the prefix "xsd", and it has been applied to the root element's name "xsd:schema". The complete effect of applying this namespace convention can be seen in Appendix A.

Applying this convention to the XML rap sheet, its root element is changed to:

```
<rap:rapSheet xmlns:rap="http://www.nlets.org/formats/rapsheet"
              xmlns:xsi="http://www.w3.org/2001/XMLSchema-instance"
              xsi:schemaLocation="http://www.nlets.org/formats/rapsheet
                                  Schema-0201.xsd"
              version="2.00">
```
Note the rap sheet namespace is now explicitly defined by the prefix "rap", and it has been applied to the root element's name "rap:rapSheet". The complete effect of applying this namespace convention can be seen in Appendix B.

Finally, the stylesheet already uses the explicit declaration of all namespaces so no further revisions are required. The revised stylesheet file is listed in Appendix C.

#### **3.3 Testing and Validating Proposed XML Files**

As implied in the previous section, a substantial amount of testing was conducted by NIST in the process of revising the JTF's files. The primary objectives were to bring the JTF files up to current standards, and to create a collection of files that would successfully work with a variety of tools implemented according to the latest standards. The proposed files listed in the appendices achieve these objectives. To recap, the tools successfully applied are listed here.

#### **3.3.1 Proposed Schema**

The proposed schema in Appendix A has been tested using three different tools.

- 1. The proposed XML schema passes IBM's Schema Quality Checker 1.2 with no warnings or errors.
- 2. The revised XML rap sheet is successfully validated when applying the proposed schema using Apache's Xerces-j 1.4.3 validating parser.
- 3. The revised XML rap sheet is successfully validated when applying the proposed schema using Altova's XMLSpy 4.0 validating parser.

### **3.3.2 Proposed Stylesheet**

The proposed stylesheet in Appendix C has been tested using three different XSLT tools.

- 1. The revised XML rap sheet is successfully transformed using Microsoft's MSXML 3.0 parser.
- 2. The revised XML rap sheet is successfully transformed using Infoteria iXSLT 2.0c.
- 3. The revised XML rap sheet is successfully transformed using Michael Kay's Instant-Saxon 6.02 XSLT.

### <span id="page-12-0"></span>**4. SUMMARY**

Per request from the FBI, NIST has reviewed the Joint Task Force on Rap Sheet Standardization's "Interstate Criminal History Transmission Specification – XML Version 2.01", dated June 2001. Upon review, several technical issues were raised and revisions were

subsequently made to the XML schema, XML rap sheet, and XSL stylesheet originally distributed in the JTF's specification. These revised files are listed in the appendices and are available via anonymous FTP at ftp://sequoyah.nist.gov/pub/miscellaneous/jtf\_xml.

Revisions to these files primarily reflect an effort to update them according to the latest W3C standards, and to enable them to be successfully processed by a number of different tools. As these objectives were achieved, it is recommended that the JTF consider adopting these files for use in their rap sheet standardization efforts.

In conclusion, XML technologies continue to be actively developed. Therefore, successful deployment of an XML-based rap sheet will require the JTF to establish an ongoing maintenance process whereby their specification is periodically reviewed and updated in order to remain consistent with evolving XML standards and implementations.

#### **5. REFERENCES**

<span id="page-13-0"></span>[1] Joint Task Force on Rap Sheet Standardization, "Interstate Criminal History Transmission Specification – XML Version 2.01", June 2001, PDF version available at http://www.search.org, Microsoft Word version available at http://www.nlets.org.

<span id="page-13-1"></span>[2] J.H. Wegstein, "A Semi-automated Single Fingerprint Identification System", NBS Technical Note 481, April 1969.

<span id="page-13-2"></span>[3] M.D. Garris, C.I. Watson, R.M. McCabe, and C.L. Wilson, "User's Guide to NIST Fingerprint Image Software," NIST Technical Report and CD-ROM, to be published.

<span id="page-13-3"></span>[4] R.M. McCabe, "Data Format for the Interchange of Fingerprint, Facial, Scar Mark & Tattoo (SMT) Information," American National Standard ANSI/NIST-ITL 1-2000, July 2000. Available from R.M. McCabe at NIST, 100 Bureau Drive, Stop 8940, Gaithersburg, MD 20899-8940.

<span id="page-13-4"></span>[5] *[Extensible Markup Language \(XML\) 1.0](http://www.w3.org/TR/2000/REC-xml-20001006)*, W3C Recommendation (Second Edition), October 2000, http://www.w3.org/TR/2000/REC-xml-20001006.

<span id="page-13-5"></span>[6] *XSL Transformations (XSLT) 1.0*, W3C Recommendation, November 1999, http://www.w3.org/TR/1999/REC-xslt-19991116.

<span id="page-13-6"></span>[7] *HTML 4.01*, W3C Recommendation, December 1999, http://www.w3.org/TR/1999/REChtml401-19991224.

<span id="page-13-7"></span>[8] *XML Schema Part 0: Prime*r, W3C Working Draft, April 2000, http://www.w3.org/TR/2000/WD-xmlschema-0-20000407.

<span id="page-13-8"></span>[9] *XML Schema Part 1: Structures* W3C Working Draft, April 2000, http://www.w3.org/TR/2000/WD-xmlschema-1-20000407.

<span id="page-13-9"></span>[10] *XML Schema Part 2: Datatypes*, W3C Working Draft, April 2000, http://www.w3.org/TR/2000/WD-xmlschema-2-20000407

<span id="page-13-10"></span>[11] *XML Schema Part 0:* Primer, W3C Recommendation, May 2001, http://www.w3.org/TR/2001/REC-xmlschema-0-20010502.

<span id="page-13-11"></span>[12] *XML Schema Part 1:* Structures, W3C Recommendation, May 2001, http://www.w3.org/TR/2001/REC-xmlschema-1-20010502.

<span id="page-14-0"></span>[13] *XML Schema Part 2:* Datatypes, W3C Recommendation, May 2001, http://www.w3.org/TR/2001/REC-xmlschema-2-20010502.

<span id="page-14-1"></span>[14] *Namespaces in XML*, W3C Recommendation, January 1999, http://www.w3.org/TR/1999/REC-xml-names-19990114

<span id="page-14-2"></span>[15] Apache's Xerces-j 1.3.0 and 1.4.3 validating parsers are available free of charge at http://www.apache.org.

<span id="page-14-3"></span>[16] Altova's XMLSpy 3.5 and 4.0 are available for purchase at http://www.xmlspy.com.

<span id="page-14-4"></span>[17] IBM's Schema Quality Checker 1.2 is available free of charge at alphaworks.ibm.com.

<span id="page-14-5"></span>[18] Microsoft's XML Parser (MSXML) 3.0 is available free of charge at http://msdn.microsoft.com/xml.

<span id="page-14-6"></span>[19] Infoteria iXSLT 2.0c is available for purchase at http://www.infoteria.com, and it is bundled with XMLSpy 4.0.

<span id="page-14-7"></span>[20] Michael Kay's Instant-Saxon 6.02 is available free of charge at http://users.iclway.co.uk/mhkay, and it is bundled with XMLSpy 4.0.

<span id="page-14-8"></span>[21] M. Birbeck, et. al., *Professional XML 2nd Edition*, Wrox Press Ltd, Birmingham, UK, 2001.

<span id="page-14-9"></span>[22] *XML Path Language (Xpath) 1.0*, W3C Recommendation, November 1999, http://www.w3.org/TR/1999/REC-xpath-19991116.

#### **APPENDIX A. Revised XML Schema**

(File name: Schema-0201.xsd)

```
<?xml version="1.0" encoding="UTF-8"?>
<xsd:schema targetNamespace="http://www.nlets.org/formats/rapsheet"
            xmlns:rap="http://www.nlets.org/formats/rapsheet"
            xmlns:xsd="http://www.w3.org/2001/XMLSchema"
            elementFormDefault="qualified">
   <!-- Interstate Rap Sheet XML Schema v 2.00 -->
   <!-- Name Element -->
   <xsd:complexType name="lfmisfxName">
      <xsd:sequence>
         <xsd:element name="last" type="xsd:string"/>
         <xsd:element name="first" type="xsd:string" minOccurs="0"/>
         <xsd:element name="middle" type="xsd:string" minOccurs="0"/>
         <xsd:element name="suffix" type="xsd:string" minOccurs="0"/>
      </xsd:sequence>
   </xsd:complexType>
   <!-- Date Element -->
   <xsd:complexType name="dateType">
      <xsd:simpleContent>
         <xsd:extension base="xsd:nonNegativeInteger">
            <xsd:attribute name="format" type="xsd:string" use="optional"
default="CCYYMMDD"/>
         </xsd:extension>
      </xsd:simpleContent>
   </xsd:complexType>
   <!-- Agency ORI and Name Elements -->
   <xsd:group name="agencyIdGroup">
      <xsd:choice>
         <xsd:sequence>
            <xsd:element name="agencyORI" type="xsd:string"/>
            <xsd:element name="agencyName" type="xsd:string" minOccurs="0"/>
         </xsd:sequence>
         <xsd:sequence>
            <xsd:element name="agencyName" type="xsd:string"/>
         </xsd:sequence>
      </xsd:choice>
   </xsd:group>
   <!-- Top Level RapSheet Element -->
   <xsd:element name="rapSheet">
      <xsd:complexType>
         <xsd:sequence>
            <xsd:element name="introduction" type="rap:introductionType"/>
            <xsd:element name="identification"
                         type="rap:identificationType"/>
            <xsd:element name="cycle" type="rap:cycleType"
                         maxOccurs="unbounded"/>
            <xsd:element name="agencyIndex" type="rap:agencyIndexType"/>
            <xsd:element name="summary" type="rap:summaryType"
                         minOccurs="0"/>
         </xsd:sequence>
         <xsd:attribute name="version" type="xsd:string"/>
      </xsd:complexType>
```

```
</xsd:element>
<!-- Rap Sheet Introduction -->
<xsd:complexType name="introductionType">
   <xsd:sequence>
      <xsd:element name="request" maxOccurs="unbounded">
         <xsd:complexType>
            <xsd:sequence>
               <xsd:choice>
                  <xsd:sequence>
                     <xsd:element name="fbiNumber" type="xsd:string"/>
                     <xsd:element name="sidNumber" type="xsd:string"
                                  minOccurs="0"/>
                  </xsd:sequence>
                  <xsd:sequence>
                     <xsd:element name="fbiNumber" type="xsd:string"
                                  minOccurs="0"/>
                     <xsd:element name="sidNumber" type="xsd:string"/>
                  </xsd:sequence>
               </xsd:choice>
               <xsd:element name="name" type="xsd:string"/>
               <xsd:element name="purposeCode" type="xsd:string"/>
               <xsd:element name="attention" type="xsd:string"/>
            </xsd:sequence>
         </xsd:complexType>
      </xsd:element>
      <xsd:element name="caveatInfo" minOccurs="0" maxOccurs="unbounded">
         <xsd:complexType>
            <xsd:sequence>
               <xsd:element name="state" type="xsd:string"/>
               <xsd:choice>
                  <xsd:element name="caveat" type="xsd:string"/>
                  <xsd:element name="index"
                               type="xsd:nonNegativeInteger"/>
               </xsd:choice>
            </xsd:sequence>
         </xsd:complexType>
      </xsd:element>
   </xsd:sequence>
</xsd:complexType>
<!-- Rap Sheet Identification -->
<xsd:complexType name="identificationType">
   <xsd:sequence>
      <xsd:element name="subjectName" type="rap:lfmisfxName"
                   maxOccurs="unbounded"/>
      <xsd:choice>
         <xsd:sequence>
            <xsd:element name="fbiNumber" type="xsd:string"/>
            <xsd:element name="sidNumber" type="xsd:string" minOccurs="0"
                         maxOccurs="unbounded"/>
         </xsd:sequence>
         <xsd:sequence>
            <xsd:element name="fbiNumber" type="xsd:string"
                         minOccurs="0"/>
            <xsd:element name="sidNumber" type="xsd:string"
                         maxOccurs="unbounded"/>
         </xsd:sequence>
      </xsd:choice>
```

```
<xsd:element name="correctionalNumber" minOccurs="0"
             maxOccurs="unbounded">
   <xsd:complexType>
      <xsd:sequence>
         <xsd:element name="number" type="xsd:string"/>
         <xsd:element name="state" type="xsd:string"/>
      </xsd:sequence>
   </xsd:complexType>
</xsd:element>
<xsd:element name="ssn" type="xsd:nonNegativeInteger" minOccurs="0"
             maxOccurs="unbounded"/>
<xsd:element name="miscId" minOccurs="0" maxOccurs="unbounded">
   <xsd:complexType>
      <xsd:sequence>
         <xsd:element name="type" type="xsd:string" minOccurs="0"/>
         <xsd:element name="number" type="xsd:string"/>
      </xsd:sequence>
   </xsd:complexType>
</xsd:element>
<xsd:element name="driversLicense" minOccurs="0"
            maxOccurs="unbounded">
   <xsd:complexType>
      <xsd:sequence>
         <xsd:element name="number" type="xsd:string"/>
         <xsd:element name="state" type="xsd:string"/>
      </xsd:sequence>
   </xsd:complexType>
</xsd:element>
<xsd:element name="birthplace" type="xsd:string" minOccurs="0"
             maxOccurs="unbounded"/>
<xsd:element name="birthdate" type="rap:dateType"
            maxOccurs="unbounded"/>
<xsd:element name="citizenship" type="xsd:string" minOccurs="0"
            maxOccurs="unbounded"/>
<xsd:element name="sex" type="xsd:string" maxOccurs="unbounded"/>
<xsd:element name="race" type="xsd:string" maxOccurs="unbounded"/>
<xsd:element name="heightInfo" minOccurs="0" maxOccurs="unbounded">
   <xsd:complexType>
      <xsd:sequence>
         <xsd:element name="height">
            <xsd:complexType>
               <xsd:simpleContent>
                  <xsd:extension base="xsd:nonNegativeInteger">
                     <xsd:attribute name="unit" type="xsd:string"
                                    use="optional"
                                    default="feetinches"/>
                  </xsd:extension>
               </xsd:simpleContent>
            </xsd:complexType>
         </xsd:element>
         <xsd:element name="date" type="rap:dateType"
                      minOccurs="0"/>
      </xsd:sequence>
   </xsd:complexType>
</xsd:element>
<xsd:element name="weightInfo" minOccurs="0" maxOccurs="unbounded">
   <xsd:complexType>
```

```
<xsd:sequence>
         <xsd:element name="weight">
            <xsd:complexType>
               <xsd:simpleContent>
                  <xsd:extension base="xsd:nonNegativeInteger">
                     <xsd:attribute name="unit" type="xsd:string"
                                    use="optional"
                                    default="pounds"/>
                  </xsd:extension>
               </xsd:simpleContent>
            </xsd:complexType>
         </xsd:element>
         <xsd:element name="date" type="rap:dateType"
                      minOccurs="0"/>
      </xsd:sequence>
   </xsd:complexType>
</xsd:element>
<xsd:element name="eyeColorInfo" minOccurs="0"
             maxOccurs="unbounded">
   <xsd:complexType>
      <xsd:sequence>
         <xsd:element name="eyeColor" type="xsd:string"/>
         <xsd:element name="date" type="rap:dateType"
                      minOccurs="0"/>
      </xsd:sequence>
   </xsd:complexType>
</xsd:element>
<xsd:element name="hairColorInfo" minOccurs="0"
            maxOccurs="unbounded">
   <xsd:complexType>
      <xsd:sequence>
         <xsd:element name="hairColor" type="xsd:string"/>
         <xsd:element name="date" type="rap:dateType"
                      minOccurs="0"/>
      </xsd:sequence>
   </xsd:complexType>
</xsd:element>
<xsd:element name="skinTone" type="xsd:string" minOccurs="0"
            maxOccurs="unbounded"/>
<xsd:element name="fpPatternClass" type="xsd:string" minOccurs="0"
            maxOccurs="unbounded"/>
<xsd:element name="palmPrints" minOccurs="0" maxOccurs="unbounded">
   <xsd:complexType>
      <xsd:sequence>
         <xsd:group ref="rap:agencyIdGroup"/>
         <xsd:element name="format" type="xsd:string"
                      minOccurs="0"/>
         <xsd:element name="link" type="xsd:string" minOccurs="0"/>
         <xsd:element name="date" type="rap:dateType"
                      minOccurs="0"/>
      </xsd:sequence>
   </xsd:complexType>
</xsd:element>
<xsd:element name="photo" minOccurs="0" maxOccurs="unbounded">
   <xsd:complexType>
      <xsd:sequence>
```

```
<xsd:group ref="rap:agencyIdGroup"/>
         <xsd:element name="format" type="xsd:string"
                      minOccurs="0"/>
         <xsd:element name="link" type="xsd:string" minOccurs="0"/>
         <xsd:element name="date" type="rap:dateType"
                      minOccurs="0"/>
      </xsd:sequence>
   </xsd:complexType>
</xsd:element>
<xsd:element name="dna" minOccurs="0" maxOccurs="unbounded">
   <xsd:complexType>
      <xsd:sequence>
         <xsd:group ref="rap:agencyIdGroup"/>
         <xsd:element name="format" type="xsd:string"
                      minOccurs="0"/>
         <xsd:element name="link" type="xsd:string" minOccurs="0"/>
         <xsd:element name="date" type="rap:dateType"
                      minOccurs="0"/>
      </xsd:sequence>
   </xsd:complexType>
</xsd:element>
<xsd:element name="smtInfo" minOccurs="0" maxOccurs="unbounded">
   <xsd:complexType>
      <xsd:sequence>
         <xsd:group ref="rap:agencyIdGroup"/>
         <xsd:choice>
            <xsd:element name="smt" type="xsd:string"/>
            <xsd:element name="code" type="xsd:string"/>
         </xsd:choice>
         <xsd:element name="format" type="xsd:string"
                      minOccurs="0"/>
         <xsd:element name="link" type="xsd:string" minOccurs="0"/>
         <xsd:element name="date" type="rap:dateType"
                      minOccurs="0"/>
      </xsd:sequence>
   </xsd:complexType>
</xsd:element>
<xsd:element name="employment" minOccurs="0" maxOccurs="unbounded">
   <xsd:complexType>
      <xsd:sequence>
         <xsd:element name="occupation" type="xsd:string"
                      minOccurs="0"/>
         <xsd:element name="employerName" type="xsd:string"/>
         <xsd:element name="date" type="rap:dateType"
                      minOccurs="0"/>
      </xsd:sequence>
   </xsd:complexType>
</xsd:element>
<xsd:element name="residence" minOccurs="0" maxOccurs="unbounded">
   <xsd:complexType>
      <xsd:sequence>
         <xsd:element name="address" type="xsd:string"/>
         <xsd:element name="date" type="rap:dateType"
                      minOccurs="0"/>
      </xsd:sequence>
   </xsd:complexType>
</xsd:element>
```

```
<xsd:element name="cautionInfo" minOccurs="0" maxOccurs="unbounded">
         <xsd:complexType>
            <xsd:sequence>
               <xsd:element name="caution" type="xsd:string"/>
               <xsd:element name="state" type="xsd:string"/>
               <xsd:element name="date" type="rap:dateType"
                            minOccurs="0"/>
            </xsd:sequence>
         </xsd:complexType>
      </xsd:element>
      <xsd:element name="iffsDisqualified" type="xsd:string"
                  minOccurs="0"/>
      <xsd:element name="offenderNoticeInfo" minOccurs="0"
                  maxOccurs="unbounded">
         <xsd:complexType>
            <xsd:sequence>
               <xsd:choice>
                  <xsd:element name="offenderNotice" type="xsd:string"/>
                  <xsd:element name="index" type="xsd:string"/>
               </xsd:choice>
               <xsd:element name="state" type="xsd:string"/>
            </xsd:sequence>
         </xsd:complexType>
      </xsd:element>
      <xsd:element name="commentsInfo" minOccurs="0"
                  maxOccurs="unbounded">
         <xsd:complexType>
            <xsd:sequence>
               <xsd:element name="comments" type="xsd:string"/>
               <xsd:element name="state" type="xsd:string"/>
            </xsd:sequence>
         </xsd:complexType>
      </xsd:element>
   </xsd:sequence>
</xsd:complexType>
<!-- Rap Sheet Cycle -->
<xsd:complexType name="cycleType">
   <xsd:sequence>
      <xsd:element name="earliestDate" type="rap:dateType"/>
      <xsd:element name="trackingNumber" type="xsd:string" minOccurs="0"/>
      <xsd:element name="arrest" minOccurs="0">
         <xsd:complexType>
            <xsd:sequence>
               <xsd:group ref="rap:agencyIdGroup"/>
               <xsd:element name="subjectName" type="rap:lfmisfxName"
                            minOccurs="0"/>
               <xsd:element name="date" type="rap:dateType"/>
               <xsd:element name="type" type="xsd:string" minOccurs="0"/>
               <xsd:element name="arrestCaseNumber" type="xsd:string"
                            minOccurs="0"/>
               <xsd:element name="offenderId" type="xsd:string"
                           minOccurs="0"/>
               <xsd:element name="comments" type="xsd:string"
                           minOccurs="0"/>
               <xsd:element name="arrestCharge" maxOccurs="unbounded">
                  <xsd:complexType>
```

```
<xsd:sequence>
                  <xsd:element name="arrestChargeSequence"
                               type="xsd:string" minOccurs="0"/>
                  <xsd:element name="chargeCaseNumber"
                               type="xsd:string" minOccurs="0"/>
                  <xsd:element name="offenseDate"
                               type="rap:dateType" minOccurs="0"/>
                  <xsd:element name="literal" type="xsd:string"/>
                  <xsd:element name="statute" type="xsd:string"
                               minOccurs="0"/>
                  <xsd:element name="offenseCode" type="xsd:string"
                               minOccurs="0"/>
                  <xsd:element name="ncicCode"
                               type="xsd:nonNegativeInteger"
                               minOccurs="0"/>
                  <xsd:element name="counts"
                               type="xsd:nonNegativeInteger"
                               minOccurs="0"/>
                  <xsd:element name="severity" type="xsd:string"/>
                  <xsd:element name="actionLiteral"
                               type="xsd:string" minOccurs="0"/>
                  <xsd:element name="actionDate" type="rap:dateType"
                               minOccurs="0"/>
                  <xsd:element name="comments" type="xsd:string"
                               minOccurs="0"/>
               </xsd:sequence>
            </xsd:complexType>
         </xsd:element>
      </xsd:sequence>
   </xsd:complexType>
</xsd:element>
<xsd:element name="prosecutorDisposition" minOccurs="0"
            maxOccurs="unbounded">
   <xsd:complexType>
      <xsd:sequence>
         <xsd:group ref="rap:agencyIdGroup"/>
         <xsd:element name="subjectName" type="rap:lfmisfxName"
                      minOccurs="0"/>
         <xsd:element name="prosecutorCaseNumber" type="xsd:string"
                      minOccurs="0"/>
         <xsd:element name="prosecutorCharge" maxOccurs="unbounded">
            <xsd:complexType>
               <xsd:sequence>
                  <xsd:element name="arrestChargeSequence"
                               type="xsd:string" minOccurs="0"/>
                  <xsd:element name="offenseDate"
                               type="rap:dateType" minOccurs="0"/>
                  <xsd:element name="literal" type="xsd:string"/>
                  <xsd:element name="statute" type="xsd:string"
                               minOccurs="0"/>
                  <xsd:element name="offenseCode" type="xsd:string"
                               minOccurs="0"/>
                  <xsd:element name="ncicCode"
                               type="xsd:nonNegativeInteger"
                               minOccurs="0"/>
                  <xsd:element name="counts"
                               type="xsd:nonNegativeInteger"
```

```
minOccurs="0"/>
                  <xsd:element name="severity" type="xsd:string"/>
                  <xsd:element name="actionLiteral"
                               type="xsd:string"/>
                  <xsd:element name="actionDate"
                               type="rap:dateType"/>
                  <xsd:element name="comments" type="xsd:string"
                               minOccurs="0"/>
               </xsd:sequence>
            </xsd:complexType>
         </xsd:element>
      </xsd:sequence>
   </xsd:complexType>
</xsd:element>
<xsd:element name="courtDisposition" minOccurs="0"
            maxOccurs="unbounded">
   <xsd:complexType>
      <xsd:sequence>
         <xsd:group ref="rap:agencyIdGroup"/>
         <xsd:element name="subjectName" type="rap:lfmisfxName"
                      minOccurs="0"/>
         <xsd:element name="courtCaseNumber" type="xsd:string"
                      minOccurs="0"/>
         <xsd:element name="courtCharge" maxOccurs="unbounded">
            <xsd:complexType>
               <xsd:sequence>
                  <xsd:element name="arrestChargeSequence"
                               type="xsd:string" minOccurs="0"/>
                  <xsd:element name="offenseDate"
                               type="rap:dateType" minOccurs="0"/>
                  <xsd:element name="literal" type="xsd:string"/>
                  <xsd:element name="statute" type="xsd:string"
                               minOccurs="0"/>
                  <xsd:element name="offenseCode" type="xsd:string"
                               minOccurs="0"/>
                  <xsd:element name="ncicCode"
                               type="xsd:nonNegativeInteger"
                               minOccurs="0"/>
                  <xsd:element name="counts"
                               type="xsd:nonNegativeInteger"
                               minOccurs="0"/>
                  <xsd:element name="severity" type="xsd:string"/>
                  <xsd:element name="actionLiteral"
                               type="xsd:string"/>
                  <xsd:element name="actionType" type="xsd:string"/>
                  <xsd:element name="actionDate"
                               type="rap:dateType"/>
                  <xsd:element name="comments" type="xsd:string"
                               minOccurs="0"/>
               </xsd:sequence>
            </xsd:complexType>
         </xsd:element>
      </xsd:sequence>
   </xsd:complexType>
</xsd:element>
<xsd:element name="sentencing" minOccurs="0" maxOccurs="unbounded">
   <xsd:complexType>
```

```
<xsd:sequence>
               <xsd:group ref="rap:agencyIdGroup"/>
               <xsd:element name="courtCaseNumber" type="xsd:string"
                            minOccurs="0"/>
               <xsd:element name="arrestChargeSequence" type="xsd:string"
                           minOccurs="0"/>
               <xsd:element name="sentence" type="xsd:string"/>
               <xsd:element name="date" type="rap:dateType"/>
               <xsd:element name="comments" type="xsd:string"
                            minOccurs="0"/>
            </xsd:sequence>
         </xsd:complexType>
      </xsd:element>
      <xsd:element name="corrections" minOccurs="0" maxOccurs="unbounded">
         <xsd:complexType>
            <xsd:sequence>
               <xsd:group ref="rap:agencyIdGroup"/>
               <xsd:element name="subjectName" type="rap:lfmisfxName"
                           minOccurs="0"/>
               <xsd:element name="correctionalNumber" type="xsd:string"
                           minOccurs="0"/>
               <xsd:element name="courtCaseNumber" type="xsd:string"
                           minOccurs="0"/>
               <xsd:element name="actionLiteral" type="xsd:string"/>
               <xsd:element name="actionDate" type="rap:dateType"/>
               <xsd:element name="comments" type="xsd:string"
                            minOccurs="0"/>
            </xsd:sequence>
         </xsd:complexType>
      </xsd:element>
   </xsd:sequence>
</xsd:complexType>
<!-- Rap Sheet Agency Index -->
<xsd:complexType name="agencyIndexType">
   <xsd:sequence>
      <xsd:element name="agencyInfo" maxOccurs="unbounded">
         <xsd:complexType>
            <xsd:sequence>
               <xsd:group ref="rap:agencyIdGroup"/>
               <xsd:element name="department" type="xsd:string"
                            minOccurs="0"/>
               <xsd:element name="phone" type="xsd:string" minOccurs="0"/>
               <xsd:element name="fax" type="xsd:string" minOccurs="0"/>
               <xsd:element name="internetEmail" type="xsd:string"
                            minOccurs="0"/>
               <xsd:element name="contactPerson" type="xsd:string"
                           minOccurs="0"/>
               <xsd:element name="addressInfo" minOccurs="0">
                  <xsd:complexType>
                     <xsd:sequence>
                        <xsd:choice>
                           <xsd:element name="address" type="xsd:string"/>
                           <xsd:sequence>
                              <xsd:element name="buildingName"
                                           type="xsd:string"
```

```
minOccurs="0"/>
                              <xsd:element name="roomNumber"
                                           type="xsd:string"
                                           minOccurs="0"/>
                              <xsd:element name="postOfficeBox"
                                           type="xsd:string"
                                           minOccurs="0"/>
                              <xsd:element name="streetNumber"
                                           type="xsd:string"
                                           minOccurs="0"/>
                              <xsd:element name="street" type="xsd:string"
                                           minOccurs="0"/>
                              <xsd:element name="city" type="xsd:string"
                                           minOccurs="0"/>
                              <xsd:element name="state" type="xsd:string"
                                           minOccurs="0"/>
                              <xsd:element name="zipcode"
                                           type="xsd:string"
                                           minOccurs="0"/>
                              <xsd:element name="county" type="xsd:string"
                                           minOccurs="0"/>
                              <xsd:element name="country"
                                           type="xsd:string"
                                           minOccurs="0"/>
                              <xsd:element name="foreignPostalCode"
                                           type="xsd:string"
                                           minOccurs="0"/>
                           </xsd:sequence>
                        </xsd:choice>
                     </xsd:sequence>
                  </xsd:complexType>
               </xsd:element>
            </xsd:sequence>
         </xsd:complexType>
      </xsd:element>
   </xsd:sequence>
</xsd:complexType>
<!-- Rap Sheet Summary -->
<xsd:complexType name="summaryType">
   <xsd:sequence>
      <xsd:element name="cautionInfo" minOccurs="0" maxOccurs="unbounded">
         <xsd:complexType>
            <xsd:sequence>
               <xsd:element name="caution" type="xsd:string"/>
               <xsd:element name="date" type="rap:dateType"
                            minOccurs="0"/>
            </xsd:sequence>
         </xsd:complexType>
      </xsd:element>
      <xsd:element name="iffsDisqualified" type="xsd:string"
                   minOccurs="0"/>
      <xsd:element name="totalArrests" type="xsd:nonNegativeInteger"/>
      <xsd:element name="totalCharges">
         <xsd:complexType>
            <xsd:sequence>
               <xsd:element name="felony" type="xsd:nonNegativeInteger"/>
               <xsd:element name="misdemeanor"
```

```
type="xsd:nonNegativeInteger"/>
                  <xsd:element name="localOrdinance"
                               type="xsd:nonNegativeInteger"/>
                  <xsd:element name="other" type="xsd:nonNegativeInteger"/>
                  <xsd:element name="unknown" type="xsd:nonNegativeInteger"/>
               </xsd:sequence>
            </xsd:complexType>
         </xsd:element>
         <xsd:element name="totalConvictions">
            <xsd:complexType>
               <xsd:sequence>
                  <xsd:element name="felony" type="xsd:nonNegativeInteger"/>
                  <xsd:element name="misdemeanor"
                               type="xsd:nonNegativeInteger"/>
                  <xsd:element name="localOrdinance"
                               type="xsd:nonNegativeInteger"/>
                  <xsd:element name="other" type="xsd:nonNegativeInteger"/>
                  <xsd:element name="unknown" type="xsd:nonNegativeInteger"/>
               </xsd:sequence>
            </xsd:complexType>
         </xsd:element>
         <xsd:element name="totalFailuresToAppear"
                     type="xsd:nonNegativeInteger"/>
         <xsd:element name="totalRevocations" type="xsd:nonNegativeInteger"/>
         <xsd:element name="firstEventDate" type="rap:dateType"/>
         <xsd:element name="lastEventDate" type="rap:dateType"/>
      </xsd:sequence>
   </xsd:complexType>
</xsd:schema>
```
#### **APPENDIX B. Revised XML Rap Sheet**

(File name: Rapsheet-0201.xml)

```
<?xml version="1.0" encoding="UTF-8"?>
<?xml-stylesheet type="text/xsl" href="Stylesheet-0201.xsl"?>
<rap:rapSheet xmlns:rap="http://www.nlets.org/formats/rapsheet"
              xmlns:xsi="http://www.w3.org/2001/XMLSchema-instance"
              xsi:schemaLocation="http://www.nlets.org/formats/rapsheet
                                  Schema-0201.xsd"
              version="2.00">
   <rap:introduction>
      <rap:request>
         <rap:fbiNumber>900660</rap:fbiNumber>
         <rap:sidNumber>CA99999978</rap:sidNumber>
         <rap:name>Jones, John P</rap:name>
         <rap:purposeCode>C</rap:purposeCode>
         <rap:attention>AL 911137</rap:attention>
      </rap:request>
      <rap:caveatInfo>
         <rap:state>CA</rap:state>
         <rap:caveat>This record is provided in response to your request.
           Use of the information contained on this record is governed by
           state and federal law.
        </rap:caveat>
      </rap:caveatInfo>
      <rap:caveatInfo>
         <rap:state>CA</rap:state>
         <rap:caveat>If the request for this information did not include
         fingerprints, this record may not describe the subject of the
         inquiry. There may be further information concerning this
         subject in local files.
      </rap:caveat>
      </rap:caveatInfo>
      <rap:caveatInfo>
         <rap:state>CA</rap:state>
         <rap:index>001</rap:index>
      </rap:caveatInfo>
   </rap:introduction>
   <rap:identification>
      <rap:subjectName>
         <rap:last>Jones</rap:last>
         <rap:first>John</rap:first>
         <rap:middle>P</rap:middle>
         <rap:suffix>Jr</rap:suffix>
      </rap:subjectName>
      <rap:subjectName>
         <rap:last>Jones</rap:last>
         <rap:first>John</rap:first>
         <rap:middle>Quincy</rap:middle>
         <rap:suffix>Jr</rap:suffix>
      </rap:subjectName>
      <rap:fbiNumber>62660CA12</rap:fbiNumber>
      <rap:sidNumber>CA99999978</rap:sidNumber>
      <rap:sidNumber>AZ12345678</rap:sidNumber>
```

```
<rap:correctionalNumber>
   <rap:number>742786</rap:number>
   <rap:state>CA</rap:state>
</rap:correctionalNumber>
<rap:ssn>220565860</rap:ssn>
<rap:miscId>
   <rap:type>Army Serial</rap:type>
   <rap:number>24680357</rap:number>
\langle /rap: miscId>
<rap:miscId>
   <rap:type>Passport</rap:type>
   <rap:number>DC297138</rap:number>
</rap:miscId>
<rap:driversLicense>
   <rap:number>220565860</rap:number>
   <rap:state>CA</rap:state>
</rap:driversLicense>
<rap:birthplace>CA</rap:birthplace>
<rap:birthdate format="CCYYMMDD">19530212</rap:birthdate>
<rap:birthdate>19531202</rap:birthdate>
<rap:citizenship>US</rap:citizenship>
<rap:sex>Female</rap:sex>
<rap:race>White</rap:race>
<rap:race>Asian</rap:race>
<rap:heightInfo>
   <rap:height unit="feetinches">601</rap:height>
   <rap:date>19940704</rap:date>
</rap:heightInfo>
<rap:heightInfo>
   <rap:height unit="inches">75</rap:height>
   <rap:date>19960311</rap:date>
</rap:heightInfo>
<rap:weightInfo>
   <rap:weight unit="pounds">180</rap:weight>
   <rap:date>19970321</rap:date>
</rap:weightInfo>
<rap:eyeColorInfo>
   <rap:eyeColor>Blue</rap:eyeColor>
   <rap:date>19880321</rap:date>
</rap:eyeColorInfo>
<rap:hairColorInfo>
   <rap:hairColor>Brown</rap:hairColor>
   <rap:date>19890704</rap:date>
</rap:hairColorInfo>
<rap:hairColorInfo>
   <rap:hairColor>Black</rap:hairColor>
   <rap:date>19951204</rap:date>
</rap:hairColorInfo>
<rap:skinTone>Fair</rap:skinTone>
<rap:fpPatternClass>LLLWLAWWRA</rap:fpPatternClass>
<rap:palmPrints>
   <rap:agencyORI>CA0000041</rap:agencyORI>
   <rap:agencyName>Travis County Sheriff</rap:agencyName>
   <rap:format>HC</rap:format>
   <rap:link>
     http://www.nlets.org/image/123.jpg
  \langlerap:link>
```

```
<rap:date>19920704</rap:date>
</rap:palmPrints>
<rap:photo>
   <rap:agencyORI>CA0000012</rap:agencyORI>
   <rap:format>NIST</rap:format>
   <rap:link>
    http://www.nlets.org/image/123.jpg
  \langlerap:link>
   <rap:date>19920704</rap:date>
</rap:photo>
<rap:dna>
  <rap:agencyORI>CA0000012</rap:agencyORI>
   <rap:format>HC</rap:format>
  <rap:link>
    Send Fax request to 602-555-1234 with SID and return Fax number
  \langlerap:link>
   <rap:date>19920704</rap:date>
</rap:dna>
<rap:smtInfo>
  <rap:agencyORI>CA0000041</rap:agencyORI>
   <rap:smt>Dragon with blue band around its neck and a rose
     in background with green stem
  \langlerap:smt>
   <rap:format>NIST</rap:format>
   <rap:date>19910111</rap:date>
\langle /rap: smtInfo>
<rap:smtInfo>
   <rap:agencyORI>CA0000012</rap:agencyORI>
   <rap:code>TAT RF ARM</rap:code>
   <rap:date>19910111</rap:date>
</rap:smtInfo>
<rap:employment>
   <rap:occupation>Taxi Driver</rap:occupation>
   <rap:employerName>Unknown</rap:employerName>
   <rap:date>19870915</rap:date>
</rap:employment>
<rap:residence>
   <rap:address>105 Fourth St, El Cajon, CA</rap:address>
   <rap:date>19641128</rap:date>
</rap:residence>
<rap:residence>
   <rap:address>2920 Old Fork Rd. Los Arboles CA</rap:address>
</rap:residence>
<rap:cautionInfo>
   <rap:caution>Armed and dangerous</rap:caution>
   <rap:state>CA</rap:state>
   <rap:date>19951102</rap:date>
</rap:cautionInfo>
<rap:iffsDisqualified>F</rap:iffsDisqualified>
<rap:offenderNoticeInfo>
   <rap:offenderNotice>Authorized Text</rap:offenderNotice>
   <rap:state>CA</rap:state>
</rap:offenderNoticeInfo>
<rap:offenderNoticeInfo>
  <rap:index>002</rap:index>
   <rap:state>CA</rap:state>
</rap:offenderNoticeInfo>
```

```
<rap:commentsInfo>
      <rap:comments>Subject stutters</rap:comments>
      <rap:state>CA</rap:state>
   </rap:commentsInfo>
</rap:identification>
<rap:cycle>
  <rap:earliestDate>19950704</rap:earliestDate>
   <rap:trackingNumber>AD486</rap:trackingNumber>
   <rap:arrest>
      <rap:agencyORI>CA0000041</rap:agencyORI>
      <rap:subjectName>
         <rap:last>Jones</rap:last>
         <rap:first>John</rap:first>
         <rap:middle>M</rap:middle>
         <rap:suffix>Jr</rap:suffix>
      </rap:subjectName>
      <rap:date>19950704</rap:date>
      <rap:type>ADULT</rap:type>
      <rap:arrestCaseNumber>C4-995207</rap:arrestCaseNumber>
      <rap:offenderId>987-876543</rap:offenderId>
      <rap:comments>Resisted arrest. Attempted to flee on
        foot.</rap:comments>
      <rap:arrestCharge>
         <rap:arrestChargeSequence>1</rap:arrestChargeSequence>
         <rap:chargeCaseNumber>1</rap:chargeCaseNumber>
         <rap:offenseDate>19960704</rap:offenseDate>
         <rap:literal>Disord Conduct</rap:literal>
         <rap:statute>CA877-3</rap:statute>
         <rap:offenseCode>876-431</rap:offenseCode>
         <rap:ncicCode>1304</rap:ncicCode>
         <rap:counts>1</rap:counts>
         <rap:severity>M</rap:severity>
         <rap:actionLiteral>
           Referred for prosecution
         </rap:actionLiteral>
         <rap:actionDate>19960707</rap:actionDate>
         <rap:comments>Here is a sample charge comment which pertains
            only to this single charge and not to the overall
            arrest segment
         </rap:comments>
      </rap:arrestCharge>
      <rap:arrestCharge>
         <rap:arrestChargeSequence>2</rap:arrestChargeSequence>
         <rap:chargeCaseNumber>2</rap:chargeCaseNumber>
         <rap:offenseDate>19960704</rap:offenseDate>
         <rap:literal>Breaking and entering</rap:literal>
         <rap:statute>CA877-16</rap:statute>
         <rap:offenseCode>876-889</rap:offenseCode>
         <rap:ncicCode>1305</rap:ncicCode>
         <rap:counts>2</rap:counts>
         <rap:severity>M</rap:severity>
         <rap:comments>This charge comment also pertains only to this
            single charge and not to the overall arrest segment
         </rap:comments>
      </rap:arrestCharge>
   </rap:arrest>
```

```
<rap:prosecutorDisposition>
   <rap:agencyORI>CA0003451</rap:agencyORI>
   <rap:agencyName>District 7 Prosecutor</rap:agencyName>
   <rap:subjectName>
      <rap:last>Jones</rap:last>
      <rap:first>John</rap:first>
      <rap:middle>Paul</rap:middle>
      <rap:suffix>Sr</rap:suffix>
   </rap:subjectName>
   <rap:prosecutorCaseNumber>D4661</rap:prosecutorCaseNumber>
   <rap:prosecutorCharge>
      <rap:arrestChargeSequence>01</rap:arrestChargeSequence>
      <rap:offenseDate>19950814</rap:offenseDate>
      <rap:literal>Disord Conduct</rap:literal>
      <rap:statute>PC843-21A</rap:statute>
      <rap:offenseCode>9961</rap:offenseCode>
      <rap:ncicCode>1307</rap:ncicCode>
      <rap:counts>1</rap:counts>
      <rap:severity>M</rap:severity>
      <rap:actionLiteral>Charge Filed</rap:actionLiteral>
      <rap:actionDate>19950920</rap:actionDate>
      <rap:comments>Prosecution went smoothly</rap:comments>
   </rap:prosecutorCharge>
</rap:prosecutorDisposition>
<rap:courtDisposition>
   <rap:agencyORI>CA0002221</rap:agencyORI>
   <rap:agencyName>County Court at Law # 4</rap:agencyName>
   <rap:subjectName>
      <rap:last>Jones</rap:last>
      <rap:first>John</rap:first>
      <rap:middle>M</rap:middle>
      <rap:suffix>Sr</rap:suffix>
   </rap:subjectName>
   <rap:courtCaseNumber>JJ949</rap:courtCaseNumber>
   <rap:courtCharge>
      <rap:arrestChargeSequence>02</rap:arrestChargeSequence>
      <rap:offenseDate>19960704</rap:offenseDate>
      <rap:literal>Assault</rap:literal>
      <rap:statute>MCL 333.14327A</rap:statute>
      <rap:offenseCode>9961</rap:offenseCode>
      <rap:ncicCode>1307</rap:ncicCode>
      <rap:counts>1</rap:counts>
      <rap:severity>F</rap:severity>
      <rap:actionLiteral>Convicted</rap:actionLiteral>
      <rap:actionType>310</rap:actionType>
      <rap:actionDate>19950721</rap:actionDate>
      <rap:comments>None</rap:comments>
   </rap:courtCharge>
   <rap:courtCharge>
      <rap:arrestChargeSequence>02</rap:arrestChargeSequence>
      <rap:offenseDate>19960704</rap:offenseDate>
      <rap:literal>Assault</rap:literal>
      <rap:statute>MCL 333.14327A</rap:statute>
      <rap:offenseCode>9961</rap:offenseCode>
      <rap:ncicCode>1307</rap:ncicCode>
      <rap:counts>1</rap:counts>
```

```
<rap:severity>L</rap:severity>
            <rap:actionLiteral>Convicted</rap:actionLiteral>
            <rap:actionType>310</rap:actionType>
            <rap:actionDate>19950721</rap:actionDate>
            <rap: comments>None</rap: comments>
         </rap:courtCharge>
      </rap:courtDisposition>
      <rap:sentencing>
         <rap:agencyORI>CA0002221</rap:agencyORI>
         <rap:agencyName>County Court at Law # 4</rap:agencyName>
         <rap:courtCaseNumber>CD462</rap:courtCaseNumber>
         <rap:arrestChargeSequence>2</rap:arrestChargeSequence>
         <rap:sentence>3Y Prison, $500 fine and costs</rap:sentence>
         <rap:date>19950312</rap:date>
         <rap:comments>None</rap:comments>
      </rap:sentencing>
      <rap:corrections>
         <rap:agencyORI>CA0000012</rap:agencyORI>
         <rap:agencyName>California Dept. of Criminal
Justice</rap:agencyName>
         <rap:subjectName>
            <rap:last>Jones</rap:last>
            <rap:first>John</rap:first>
            <rap:middle>Q</rap:middle>
         </rap:subjectName>
         <rap:correctionalNumber>CA742786</rap:correctionalNumber>
         <rap:courtCaseNumber>CD462</rap:courtCaseNumber>
         <rap:actionLiteral>Incarcerated</rap:actionLiteral>
         <rap:actionDate>19961029</rap:actionDate>
      </rap:corrections>
      <rap:corrections>
         <rap:agencyORI>CA0000012</rap:agencyORI>
         <rap:agencyName>California Dept. of Criminal
Justice</rap:agencyName>
         <rap:subjectName>
            <rap:last>Jones</rap:last>
            <rap:first>John</rap:first>
            <rap:middle>Q</rap:middle>
         </rap:subjectName>
         <rap:correctionalNumber>CA742786</rap:correctionalNumber>
         <rap:courtCaseNumber>CD462</rap:courtCaseNumber>
         <rap:actionLiteral>Released</rap:actionLiteral>
         <rap:actionDate>19970712</rap:actionDate>
         <rap:comments>Early release</rap:comments>
      </rap:corrections>
   </rap:cycle>
   <rap:agencyIndex>
      <rap:agencyInfo>
         <rap:agencyORI>CA0000041</rap:agencyORI>
         <rap:agencyName>Travis County Sheriff</rap:agencyName>
         <rap:phone>512-424-2000</rap:phone>
         <rap:fax>512-424-5911</rap:fax>
         <rap:internetEmail>records@catcs.state.ca.us</rap:internetEmail>
         <rap:contactPerson>Joe Rap Sheet</rap:contactPerson>
         <rap:addressInfo>
            <rap:buildingName>Rabung Building</rap:buildingName>
            <rap:roomNumber>4B20</rap:roomNumber>
```

```
<rap:postOfficeBox/>
            <rap:streetNumber>5805</rap:streetNumber>
            <rap:street>N. Lamar</rap:street>
            <rap:city>Tustin</rap:city>
            <rap:state>CA</rap:state>
            <rap:zipcode>78765</rap:zipcode>
            <rap:county>Travis</rap:county>
            <rap:country>US</rap:country>
         </rap:addressInfo>
      </rap:agencyInfo>
      <rap:agencyInfo>
         <rap:agencyORI>CA0003451</rap:agencyORI>
         <rap:agencyName>District 7 Prosecutor</rap:agencyName>
         <rap:phone>512-505-2000</rap:phone>
         <rap:addressInfo>
            <rap:address>1000 S. Alexander St. Logan CA 81002</rap:address>
         </rap:addressInfo>
      </rap:agencyInfo>
      <rap:agencyInfo>
         <rap:agencyORI>CA0002221</rap:agencyORI>
         <rap:agencyName>County Court at Law # 4</rap:agencyName>
         <rap:phone>512-632-8882</rap:phone>
         <rap:fax>512-632-1999</rap:fax>
         <rap:addressInfo>
            <rap:streetNumber>1000</rap:streetNumber>
            <rap:street>S. Alexander St.</rap:street>
            <rap:city>Logan</rap:city>
            <rap:state>CA</rap:state>
            <rap:zipcode>81002</rap:zipcode>
            <rap:country>US</rap:country>
         </rap:addressInfo>
      </rap:agencyInfo>
      <rap:agencyInfo>
         <rap:agencyORI>CA0000012</rap:agencyORI>
         <rap:agencyName>California Dept. of Criminal
Justice</rap:agencyName>
         <rap:phone>512-424-1003</rap:phone>
         <rap:internetEmail>records@cadcj.state.ca.us</rap:internetEmail>
         <rap:addressInfo>
            <rap:postOfficeBox>5311</rap:postOfficeBox>
            <rap:city>Riverdale</rap:city>
            <rap:state>CA</rap:state>
            <rap:zipcode>92021</rap:zipcode>
            <rap:county>River</rap:county>
            <rap:country>US</rap:country>
         </rap:addressInfo>
      </rap:agencyInfo>
   </rap:agencyIndex>
   <rap:summary>
      <rap:cautionInfo>
         <rap: caution>Known to carry a weapon.</rap: caution>
         <rap:date>19961017</rap:date>
      </rap:cautionInfo>
      <rap:cautionInfo>
         <rap:caution>Has threatened police officer and
      fought with fellow inmates while incarcerated.
    </rap:caution>
```

```
<rap:date>19961018</rap:date>
      </rap:cautionInfo>
      <rap:iffsDisqualified>F</rap:iffsDisqualified>
      <rap:totalArrests>2</rap:totalArrests>
      <rap:totalCharges>
         <rap:felony>0</rap:felony>
         <rap:misdemeanor>1</rap:misdemeanor>
         <rap:localOrdinance>1</rap:localOrdinance>
         <rap:other>0</rap:other>
         <rap:unknown>0</rap:unknown>
      </rap:totalCharges>
      <rap:totalConvictions>
         <rap:felony>0</rap:felony>
         <rap:misdemeanor>1</rap:misdemeanor>
         <rap:localOrdinance>0</rap:localOrdinance>
         <rap:other>0</rap:other>
         <rap:unknown>0</rap:unknown>
      </rap:totalConvictions>
      <rap:totalFailuresToAppear>2</rap:totalFailuresToAppear>
      <rap:totalRevocations>0</rap:totalRevocations>
      <rap:firstEventDate>19970712</rap:firstEventDate>
      <rap:lastEventDate>19970712</rap:lastEventDate>
   \langle /rap: summary>
</rap:rapSheet>
```
#### **APPENDIX C. Revised XML Stylesheet**

(File name: Stylesheet-0201.xsl)

<?xml version="1.0"?> <xsl:stylesheet xmlns:xsl="http://www.w3.org/1999/XSL/Transform" xmlns:rap="http://www.nlets.org/formats/rapsheet" version="1.0"> <!------------------+-------------------> <!-- root --> <!------------------+-------------------> <!-- This template controls formatting of the rap sheet by matching the document root. The second tier of formatting is controlled by the /rapSheet template.  $- - \sim$ <xsl:template match="/">  $<$ HTML $>$ <HEAD> <TITLE> <xsl:choose> <xsl:when test="/rap:rapSheet/rap:introduction/rap:request/rap:name!=''"> <xsl:text>Rap Sheet for </xsl:text> <xsl:value-of select="/rap:rapSheet/rap:introduction/rap:request/rap:name"/> </xsl:when> <xsl:otherwise>Rap Sheet for Unnamed Subject</xsl:otherwise> </xsl:choose>  $<$ /TITLE> </HEAD> <BODY BGCOLOR="#B0C4DE"> <xsl:apply-templates select="/rap:rapSheet"/> </BODY>  $<$ /HTML> </xsl:template> <!------------------+-------------------> <!-- format-subjectName --> <!------------------+-------------------> <!-- This template controls formatting of subject names. --> <xsl:template name="rap:format-subjectName"> <xsl:param name="subject" select="."/> <xsl:value-of select="\$subject/rap:last"/> <xsl:if test="\$subject/rap:first!=''"> <xsl:text>, </xsl:text><xsl:value-of select="\$subject/rap:first"/>  $\langle xsl:$ if> <xsl:if test="\$subject/rap:middle!=''">

```
<xsl:text> </xsl:text> <xsl:value-of select="$subject/rap:middle"/>
 \langle xsl:if>
 <xsl:if test="$subject/rap:suffix!=''">
   <xsl:text> </xsl:text> <xsl:value-of select="$subject/rap:suffix"/>
 \langle xsl:if>
</xsl:template>
<!------------------+------------------->
\epsilon!-- format-date -->
<!------------------+------------------->
<!-- The following template does all standard formatting of dates in
      the stylesheet. The optional parameter date can be used to
      select which date field to format but the default is to format
      the field named date with the current element as parent.
--<xsl:template name="rap:format-date">
 <xsl:param name="date" select="./rap:date"/>
 <xsl:choose>
   <xsl:when test="$date!=''">
     <xsl:value-of select="substring($date,7,2)"/>
     <xsl:text>-</xsl:text>
     <xsl:value-of select="substring-before(substring-after('01Jan 02Feb
03Mar 04Apr 05May 06Jun 07Jul 08Aug 09Sep 10Oct 11Nov 12Dec
',substring($date,5,2)),' ')"/>
     <xsl:text>-</xsl:text>
     <xsl:value-of select="substring($date,1,4)"/>
   </xsl:when>
   <xsl:otherwise>No Date Given</xsl:otherwise>
 </xsl:choose>
</xsl:template>
<!------------------+------------------->
<!-- rapSheet -->
<!------------------+------------------->
<!-- This template controls second tier formatting of the rap sheet
      by generating the top level headings and then calling next tier
      templates for format those sections.
--<xsl:template match="/rap:rapSheet">
<CENTER><H1><FONT COLOR="000080">Criminal History Record</FONT></H1>
</CENTER>
<BR/><BR/><H2><A NAME="introduction">Introduction</A></H2>
 <xsl:apply-templates select="rap:introduction"/>
<BR/><BR/><H2><A NAME="identification">Identification</A></H2>
 <xsl:apply-templates select="rap:identification"/>
```
```
<BR/><BR/><H2><A NAME="summary">Summary</A></H2>
 <xsl:choose>
   <xsl:when test="rap:summary!=''">
     <xsl:apply-templates select="rap:summary"/>
   </xsl:when>
   <xsl:otherwise>
     <xsl:call-template name="rap:generate-summary"/>
   </xsl:otherwise>
 </xsl:choose>
<BR/><BR/><H2><A NAME="arrests">Criminal History</A></H2>
 <xsl:call-template name="rap:cycle"/>
<BR/><BR/><H2><A NAME="index">Index of Agencies</A></H2>
 <xsl:apply-templates select="rap:agencyIndex"/>
</xsl:template>
<!------------------+------------------->
<!-- navigation-bar
<!------------------+------------------->
<!-- This template controls formatting of a navigation bar of hyperlinks
      to the various sections. This allows easy switching from one part
      to another.
      This version is actually null and the real navigation bar is
      generated in the following template.
--&><xsl:template name="rap:navigation-bar">
</xsl:template>
<!------------------+------------------->
<!-- navigation-bar </r>-> navigation-bar <<-- >
<!------------------+------------------->
<!-- This template controls formatting of a navigation bar of hyperlinks
      to the various sections. This allows easy switching from one part
      to another.
-->
<xsl:template name="rap:navigation-bar-for-real">
 $\rm{H}R/><TABLE BORDER="0" CELLPADDING="0" WIDTH="100%">
 <TR><TD><A HREF="#introduction"><strong>Introduction</strong></A></TD>
 <TD><A HREF="#identification"><strong>Identification</strong></A></TD>
 <TD><A HREF="#summary"><strong>Summary</strong></A></TD>
 <TD><A HREF="#corrections"><strong>Corrections</strong></A></TD>
 <TD><A HREF="#arrests"><strong>Criminal History</strong></A></TD>
 <TD><A HREF="#index"><strong>Agencies</strong></A></TD>
 \langle/TR></TABLE>
```

```
<HR/</xsl:template>
```

```
<!------------------+------------------->
<!-- introduction -->
<!------------------+------------------->
<!-- This template controls formatting of information from the
      introduction element. It is called from the /rapSheet template.
- - \sim<xsl:template match="rap:introduction">
<H4>This rap sheet was produced in response to the following request:</H4>
<BLOCKQUOTE>
 <TABLE BORDER="0" CELLPADDING="0" WIDTH="90%" BGCOLOR="E4E4E4">
   <TR><TD>Subject Name</TD>
     <TD><xsl:choose>
         <xsl:when
           test="/rap:rapSheet/rap:introduction/rap:request/rap:name!=''">
           <xsl:value-of
             select="/rap:rapSheet/rap:introduction/rap:request/rap:name"/>
         </xsl:when>
         <xsl:otherwise>Unnamed Subject</xsl:otherwise>
     </xsl:choose>
     </TD></TR><xsl:if test="rap:request/rap:fbiNumber!=''">
      <TR><TD>FBI Number</TD>
      <TD><xsl:value-of select="rap:request/rap:fbiNumber"/></TD></TR>
   \langle xsl:if>
   <xsl:if test="rap:request/rap:sidNumber!=''">
      <TR><TD>SID Number</TD>
      <TD><xsl:value-of select="rap:request/rap:sidNumber"/></TD></TR>
   \langle xsl:if>
   \simTR><TD>Attention</TD>
     <TD><xsl:value-of select="rap:request/rap:attention"/></TD>
   < /TR > < TR ><TD>Purpose Code</TD>
     <TD><xsl:value-of select="rap:request/rap:purposeCode"/></TD>
   \langle TR>
  </TABLE>
</BLOCKQUOTE>
<H4>The information in this rap sheet is provided
   subject to the following:</H4>
<BLOCKQUOTE>
 <TABLE BORDER="0" CELLPADDING="3" WIDTH="90%" BGCOLOR="E4E4E4">
   <TR><TH ALIGN="LEFT">Source</TH>
       <TH ALIGN="LEFT">Restriction, Warning, or Notice</TH>
   </TR>
```

```
<xsl:for-each select="rap:caveatInfo">
   <TR VALIGN="TOP">
     <TD WIDTH="10%"><STRONG>(<xsl:value-of
       select="rap:state"/>)</STRONG></TD>
     <xsl:if test="rap:caveat!=''">
       <TD><xsl:value-of select="rap:caveat"/></TD>
     \langle xsl:if>
     <xsl:if test="rap:index!=''">
       <TD>Standard Caveat Number <xsl:value-of select="rap:index"/><BR/>
           This should be turned into a hyperlink really.</TD>
     \langle xsl:if>
   \langle /TR></xsl:for-each>
 </TABLE>
</BLOCKQUOTE>
<xsl:call-template name="rap:navigation-bar"/>
</xsl:template>
<!------------------+------------------->
<!-- identification -->
<!------------------+------------------->
<!-- This template controls formatting of information from the
      identification element. It is called from the /rapSheet template.
- - \sim<xsl:template match="rap:identification">
<BLOCKQUOTE>
 <TABLE BORDER="0" CELLPADDING="2" WIDTH="90%">
   <TR ALIGN="LEFT">
       <TH WIDTH="25%">FBI Number</TH>
       <TH WIDTH="25%">SID Number</TH>
       <TH WIDTH="25%">Driver's License</TH>
       <TH WIDTH="25%">Social Security</TH></TR>
   <TR VALIGN="TOP">
     <TD><xsl:choose>
         <xsl:when test="rap:fbiNumber!=''">
           <xsl:value-of select="rap:fbiNumber"/>
         </xsl:when>
         <xsl:otherwise>Unknown</xsl:otherwise>
       </xsl:choose>
     </TD><TD>
       <xsl:choose>
         <xsl:when test="rap:sidNumber!=''">
           <xsl:for-each select="rap:sidNumber">
             <xsl:if test="position()>1"><BR/></xsl:if>
             <xsl:value-of select="."/>
           </xsl:for-each>
         </xsl:when>
         <xsl:otherwise>Unknown</xsl:otherwise>
       </xsl:choose>
```

```
</TD><TD>
    <xsl:choose>
      <xsl:when test="rap:driversLicense!=''">
        <xsl:for-each select="rap:driversLicense">
          <xsl:if test="position()>1"><BR/></xsl:if>
          <!--xsl:call-template name="DL-number"/-->
          <xsl:value-of select="./rap:state"/>
          <xsl:value-of select="./rap:number"/>
        </xsl:for-each>
      </xsl:when>
      <xsl:otherwise></xsl:otherwise>
    </xsl:choose>
  </TD><TD>
    <xsl:choose>
      <xsl:when test="rap:ssn!=''">
        <xsl:for-each select="rap:ssn">
          <xsl:if test="position()>1"><BR/></xsl:if>
          <xsl:value-of select="."/>
        </xsl:for-each>
      </xsl:when>
      <xsl:otherwise>None</xsl:otherwise>
    </xsl:choose>
  </TD></TR><TR><TD COLSPAN="4"><HR/></TD></TR>
<TR ALIGN="LEFT">
  <TH COLSPAN="2">Names Used</TH>
  <TH>IFFS Disqualified</TH>
  <TH>Dates of Birth</TH>
</TR><TR VALIGN="TOP">
  <TD COLSPAN="2">
    <xsl:choose>
      <xsl:when test="rap:subjectName!=''">
        <xsl:for-each select="rap:subjectName">
          <xsl:if test="position()>1"><BR/></xsl:if>
          <xsl:call-template name="rap:format-subjectName"/>
        </xsl:for-each>
      </xsl:when>
      <xsl:otherwise>Unknown</xsl:otherwise>
    </xsl:choose>
  \langle TD>\simTD\sim<xsl:choose>
      <xsl:when test="rap:iffsDisqualified!=''">
        <xsl:call-template name="rap:format-severity">
          <xsl:with-param name="severity" select="rap:iffsDisqualified"/>
        </xsl:call-template>
      </xsl:when>
      <xsl:otherwise>
       None Given
      </xsl:otherwise>
    </xsl:choose>
  </TD>
```

```
<TD VALIGN="TOP">
    <xsl:choose>
      <xsl:when test="rap:birthdate!=''">
        <xsl:for-each select="rap:birthdate">
          <xsl:if test="position()>1"><BR/></xsl:if>
          <!--xsl:value-of select="."/-->
          <xsl:call-template name="rap:format-date">
            <xsl:with-param name="date" select="."/>
          </xsl:call-template>
        </xsl:for-each>
      </xsl:when>
      <xsl:otherwise>Unknown</xsl:otherwise>
    </xsl:choose>
  \langleTD></TR><TR><TD COLSPAN="4"><HR/></TD></TR>
<TR ALIGN="LEFT">
   <TH>Sex</TH>
   <TH>Race</TH>
   <TH>Height</TH>
    <TH>Weight</TH></TR>
<TR VALIGN="TOP">
  <TD><xsl:choose>
      <xsl:when test="rap:sex!=''">
        <xsl:for-each select="rap:sex">
          <xsl:if test="position()>1"><BR/></xsl:if>
            <xsl:value-of select="."/>
        </xsl:for-each>
      </xsl:when>
      <xsl:otherwise>Unknown</xsl:otherwise>
    </xsl:choose>
  </TD><TD><xsl:choose>
      <xsl:when test="rap:race!=''">
        <xsl:for-each select="rap:race">
          <xsl:if test="position()>1"><BR/></xsl:if>
          <xsl:value-of select="."/>
        </xsl:for-each>
      </xsl:when>
      <xsl:otherwise>Unknown</xsl:otherwise>
    </xsl:choose>
  </TD><TD>
    <xsl:choose>
      <xsl:when test="rap:heightInfo!=''">
        <xsl:for-each select="rap:heightInfo">
          <xsl:if test="position()>1"><BR/></xsl:if>
          <!--xsl:value-of select="./height"/-->
          <xsl:choose>
            <xsl:when test="./rap:height/@unit='inches'">
              <xsl:value-of select="floor((./rap:height) div 12)"/>
              <xsl:text>'</xsl:text>
              <xsl:value-of select="(./rap:height) mod 12"/>
              <xsl:text>"</xsl:text>
            </xsl:when>
```

```
<xsl:otherwise>
              <xsl:value-of select="floor((./rap:height) div 100)"/>
              <xsl:text>'</xsl:text>
              <xsl:value-of select="(./rap:height) mod 100"/>
              <xsl:text>"</xsl:text>
            </xsl:otherwise>
          </xsl:choose>
          (<xsl:call-template name="rap:format-date"/>)
        </xsl:for-each>
      </xsl:when>
      <xsl:otherwise>Unknown</xsl:otherwise>
    </xsl:choose>
  </TD><TD>
    <xsl:choose>
      <xsl:when test="rap:weightInfo!=''">
        <xsl:for-each select="rap:weightInfo">
          <xsl:if test="position()>1"><BR/></xsl:if>
          <xsl:value-of select="./rap:weight"/>
          (<xsl:call-template name="rap:format-date"/>)
        </xsl:for-each>
      </xsl:when>
      <xsl:otherwise>Unknown</xsl:otherwise>
    </xsl:choose>
 </TD></TR><TR><TD COLSPAN="4"><HR/></TD></TR>
<TR ALIGN="LEFT">
   <TH>Eye Color</TH>
    <TH>Hair Color</TH>
   <TH>Place of Birth</TH>
   <TH>Citizenship</TH></TR>
<TR VALIGN="TOP">
 <TD><xsl:choose>
      <xsl:when test="rap:eyeColorInfo!=''">
        <xsl:for-each select="rap:eyeColorInfo">
          <xsl:if test="position()>1"><BR/></xsl:if>
          <!-- The use of codes is not part of the standard -->
          <xsl:choose>
            <xsl:when test="./rap:eyeColor='BLU'">Blue</xsl:when>
            <xsl:when test="./rap:eyeColor='BRO'">Brown</xsl:when>
            <xsl:otherwise>
              <xsl:value-of select="./rap:eyeColor"/>
            </xsl:otherwise>
          </xsl:choose>
          (<xsl:call-template name="rap:format-date"/>)
        </xsl:for-each>
      </xsl:when>
      <xsl:otherwise>Unknown</xsl:otherwise>
    </xsl:choose>
  </TD><TD>
   <xsl:choose>
      <xsl:when test="rap:hairColorInfo!=''">
        <xsl:for-each select="rap:hairColorInfo">
          <xsl:if test="position()>1"><BR/></xsl:if>
```

```
<xsl:choose>
            <xsl:when test="./rap:hairColor='BLK'">Black</xsl:when>
            <xsl:when test="./rap:hairColor='BRO'">Brown</xsl:when>
            <xsl:otherwise>
              <xsl:value-of select="./rap:hairColor"/>
            </xsl:otherwise>
          </xsl:choose>
          (<xsl:call-template name="rap:format-date"/>)
        </xsl:for-each>
      </xsl:when>
      <xsl:otherwise>Unknown</xsl:otherwise>
    </xsl:choose>
  </TD><TD>
    <xsl:choose>
      <xsl:when test="rap:birthplace!=''">
        <xsl:for-each select="rap:birthplace">
          <xsl:if test="position()>1"><BR/></xsl:if>
          <xsl:value-of select="."/>
        </xsl:for-each>
      </xsl:when>
      <xsl:otherwise>Unknown</xsl:otherwise>
    </xsl:choose>
  </TD><TD>
    <xsl:choose>
      <xsl:when test="rap:citizenship!=''">
        <xsl:for-each select="rap:citizenship">
          <xsl:if test="position()>1"><BR/></xsl:if>
          <xsl:value-of select="."/>
        </xsl:for-each>
      </xsl:when>
      <xsl:otherwise>Unknown</xsl:otherwise>
    </xsl:choose>
  </TD></TR><TR><TD COLSPAN="4"><HR/></TD></TR>
<TR ALIGN="LEFT">
   <TH>Eye Color</TH>
   <TH>Hair Color</TH>
   <TH>Place of Birth</TH>
    <TH>Citizenship</TH></TR>
<TR VALIGN="TOP">
  <TD><xsl:choose>
      <xsl:when test="rap:eyeColorInfo!=''">
        <xsl:for-each select="rap:eyeColorInfo">
          <xsl:if test="position()>1"><BR/></xsl:if>
          <!-- The use of codes is not part of the standard -->
          <xsl:choose>
            <xsl:when test="./rap:eyeColor='BLU'">Blue</xsl:when>
            <xsl:when test="./rap:eyeColor='BRO'">Brown</xsl:when>
            <xsl:otherwise>
              <xsl:value-of select="./rap:eyeColor"/>
            </xsl:otherwise>
          </xsl:choose>
          (<xsl:call-template name="rap:format-date"/>)
```

```
</xsl:for-each>
      </xsl:when>
      <xsl:otherwise>Unknown</xsl:otherwise>
    </xsl:choose>
  </TD><TD>
    <xsl:choose>
      <xsl:when test="rap:hairColorInfo!=''">
        <xsl:for-each select="rap:hairColorInfo">
          <xsl:if test="position()>1"><BR/></xsl:if>
          <xsl:choose>
            <xsl:when test="./rap:hairColor='BLK'">Black</xsl:when>
            <xsl:when test="./rap:hairColor='BRO'">Brown</xsl:when>
            <xsl:otherwise>
              <xsl:value-of select="./rap:hairColor"/>
            </xsl:otherwise>
          </xsl:choose>
          (<xsl:call-template name="rap:format-date"/>)
        </xsl:for-each>
      </xsl:when>
      <xsl:otherwise>Unknown</xsl:otherwise>
    </xsl:choose>
  </TD><TD><xsl:choose>
      <xsl:when test="rap:birthplace!=''">
        <xsl:for-each select="rap:birthplace">
          <xsl:if test="position()>1"><BR/></xsl:if>
          <xsl:value-of select="."/>
        </xsl:for-each>
      </xsl:when>
      <xsl:otherwise>Unknown</xsl:otherwise>
    </xsl:choose>
  </TD><TD>
    <xsl:choose>
      <xsl:when test="rap:citizenship!=''">
        <xsl:for-each select="rap:citizenship">
          <xsl:if test="position()>1"><BR/></xsl:if>
          <xsl:value-of select="."/>
        </xsl:for-each>
      </xsl:when>
      <xsl:otherwise>Unknown</xsl:otherwise>
    </xsl:choose>
  </TD></TR><TR><TD COLSPAN="4"><HR/></TD></TR>
<TR ALIGN="LEFT">
    <TH COLSPAN="2">Correctional Number</TH>
    <TH COLSPAN="2">Skin Tone</TH>
\langle /TR><TR VALIGN="TOP">
  <TD COLSPAN="2">
    <xsl:choose>
      <xsl:when test="rap:correctionalNumber!=''">
        <xsl:for-each select="rap:correctionalNumber">
          <xsl:if test="position()>1"><BR/></xsl:if>
            (<xsl:value-of select="./rap:state"/>)
            <xsl:text> </xsl:text>
```

```
<xsl:value-of select="./rap:number"/>
        </xsl:for-each>
      </xsl:when>
      <xsl:otherwise>None</xsl:otherwise>
    </xsl:choose>
  </TD><TD COLSPAN="2">
    <xsl:choose>
      <xsl:when test="rap:skinTone!=''">
        <xsl:for-each select="rap:skinTone">
          <xsl:if test="position()>1"><BR/></xsl:if>
          <xsl:value-of select="."/>
        </xsl:for-each>
      </xsl:when>
      <xsl:otherwise>Unknown</xsl:otherwise>
    </xsl:choose>
  \langleTD\rangle</TR><TR><TD COLSPAN="4"><HR/></TD></TR>
<TR ALIGN="LEFT">
    <TH COLSPAN="2">Miscellaneous Ids</TH>
    <TH COLSPAN="2">Fingerprint Clasification</TH></TR>
<TR VALIGN="TOP">
  <TD COLSPAN="2">
    <xsl:choose>
      <xsl:when test="rap:miscId!=''">
        <xsl:for-each select="rap:miscId">
          <xsl:if test="position()>1"><BR/></xsl:if>
            <xsl:value-of select="./rap:type"/>
            <xsl:text> </xsl:text>
            <xsl:value-of select="./rap:number"/>
        </xsl:for-each>
      </xsl:when>
      <xsl:otherwise>None</xsl:otherwise>
    </xsl:choose>
  </TD><TD COLSPAN="2">
    <xsl:choose>
      <xsl:when test="rap:fpPatternClass!=''">
        <xsl:for-each select="rap:fpPatternClass">
          <xsl:if test="position()>1"><BR/></xsl:if>
          <xsl:value-of select="."/>
        </xsl:for-each>
      </xsl:when>
      <xsl:otherwise>Unknown</xsl:otherwise>
    </xsl:choose>
  </TD></TR><TR><TD COLSPAN="4"><HR/></TD></TR>
<TR ALIGN="LEFT">
    <TH COLSPAN="4">Scars, Marks, and Tattoos</TH>
</TR><xsl:choose>
  <xsl:when test="rap:smtInfo!=''">
    <xsl:for-each select="rap:smtInfo">
```

```
<TR VALIGN="TOP">
        \simTD\sim<xsl:if test="./rap:agencyORI!=''">
            <xsl:value-of select="./rap:agencyORI"/>
          \langle xsl:if>
          <xsl:if test="./rap:agencyName!=''">
            <BR/><xsl:value-of select="./rap:agencyName"/>
          \langle xsl:if>
          <xsl:if test="./rap:format!=''">
            <BR/><xsl:value-of select="./rap:format"/>
          \langle xsl:if>
          <xsl:if test="./rap:link!=''">
            <BR/ >
            <xsl:choose>
              <xsl:when test="starts-with(
                                  normalize-space(
                                    translate(./rap:link,'htp', 'HTP')),
                                  'HTTP')">
                 <A HREF="./rap:link">Image</A>
              </xsl:when>
              <xsl:otherwise>
                 <xsl:value-of select="./rap:link"/>
              </xsl:otherwise>
            </xsl:choose>
          \langle xsl:if>
      </TD><TD><xsl:call-template name="rap:format-date"/></TD>
        <TD COLSPAN="2">
          <xsl:if test="./rap:smt!=''">
            <xsl:value-of select="./rap:smt"/>
          \langle xsl:if>
          <xsl:if test="./rap:code!=''">
            Code <xsl:value-of select="./rap:code"/>
          \langle xsl:if>
        \langleTD>
      </TR></xsl:for-each>
  </xsl:when>
  <xsl:otherwise><TR><TD COLSPAN="4">None</TD></TR></xsl:otherwise>
</xsl:choose>
<TR><TD COLSPAN="4"><HR/></TD></TR>
<TR ALIGN="LEFT">
    <TH COLSPAN="2">Palm Prints Available</TH>
    <TH COLSPAN="2">DNA Samples Available</TH></TR>
<TR VALIGN="TOP">
  <TD COLSPAN="2">
    <xsl:choose>
      <xsl:when test="rap:palmPrints!=''">
        <xsl:for-each select="rap:palmPrints">
          <xsl:if test="position()>1"><BR/><BR/></xsl:if>
          <xsl:if test="./rap:agencyORI!=''">
            <xsl:value-of select="./rap:agencyORI"/>
          \langle xsl:if>
          <xsl:if test="./rap:agencyName!=''">
```

```
<xsl:text> </xsl:text>
          <xsl:value-of select="./rap:agencyName"/>
        \langle xsl:if>
        <xsl:if test="./rap:format!=''">
          <BR/><xsl:value-of select="./rap:format"/>
        \langle xsl:if>
        <xsl:if test="./rap:date!=''">
          <xsl:choose>
            <xsl:when test="./rap:format!=''">
            <xsl:text> </xsl:text><xsl:call-template
              name="rap:format-date"/>
            </xsl:when>
            <xsl:otherwise>
              <BR/><xsl:call-template name="rap:format-date"/>
            </xsl:otherwise>
          </xsl:choose>
        \langle xsl:if>
        <xsl:if test="./rap:link!=''">
          \langleBR/<xsl:choose>
            <xsl:when test="starts-with(
                               normalize-space(
                                 translate(./rap:link,'htp', 'HTP')),
                               'HTTP')">
              <A HREF="{normalize-space(./rap:link)}">Image</A>
            </xsl:when>
            <xsl:otherwise>
              <xsl:value-of select="./rap:link"/>
            </xsl:otherwise>
          </xsl:choose>
        \langle xsl:if>
      </xsl:for-each>
    </xsl:when>
    <xsl:otherwise>None</xsl:otherwise>
  </xsl:choose>
</TD><TD COLSPAN="2">
 <xsl:choose>
    <xsl:when test="rap:dna!=''">
      <xsl:for-each select="rap:dna">
        <xsl:if test="position()>1"><BR/><BR/></xsl:if>
        <xsl:if test="./rap:agencyORI!=''">
          <xsl:value-of select="./rap:agencyORI"/>
        \langle xsl:if>
        <xsl:if test="./rap:agencyName!=''">
          <xsl:text> </xsl:text>
          <xsl:value-of select="./rap:agencyName"/>
        \langle xsl:if>
        <xsl:if test="./rap:format!=''">
          <BR/><xsl:value-of select="./rap:format"/>
        \langle xsl:if>
        <xsl:if test="./rap:date!=''">
          <xsl:choose>
            <xsl:when test="./rap:format!=''">
            <xsl:text> </xsl:text><xsl:call-template
              name="rap:format-date"/>
```

```
</xsl:when>
              <xsl:otherwise>
                 <BR/><xsl:call-template name="rap:format-date"/>
              </xsl:otherwise>
            </xsl:choose>
          \langle xsl:if>
          <xsl:if test="./rap:link!=''">
            <BR/><xsl:choose>
              <xsl:when test="starts-with(
                                 normalize-space(
                                   translate(./rap:link,'htp', 'HTP')),
                                 'HTTP')">
                 <A HREF="{normalize-space(./rap:link)}">Image</A>
              </xsl:when>
              <xsl:otherwise>
                 <xsl:value-of select="./rap:link"/>
              </xsl:otherwise>
            </xsl:choose>
          \langle xsl:if>
        </xsl:for-each>
      </xsl:when>
      <xsl:otherwise>Unknown</xsl:otherwise>
    </xsl:choose>
  </TD></TR><TR><TD COLSPAN="4"><HR/></TD></TR>
<TR ALIGN="LEFT">
    <TH COLSPAN="4">Photos Available</TH>
\langleTR><xsl:choose>
  <xsl:when test="rap:photo!=''">
    <xsl:for-each select="rap:photo">
      <TR VALIGN="TOP">
        <TD COLSPAN="4">
          <xsl:if test="position()>1"><BR/></xsl:if>
          <xsl:if test="./rap:agencyORI!=''">
            <xsl:value-of select="./rap:agencyORI"/>
          \langle xsl:if>
          <xsl:if test="./rap:agencyName!=''">
            <xsl:text> </xsl:text>
            <xsl:value-of select="./rap:agencyName"/>
          \langle xsl:if>
          <xsl:if test="./rap:format!=''">
            <BR/><xsl:value-of select="./rap:format"/>
          \langle xsl:if>
          <xsl:if test="./rap:date!=''">
            <xsl:choose>
              <xsl:when test="./rap:format!=''">
              <xsl:text> </xsl:text><xsl:call-template
                name="rap:format-date"/>
              </xsl:when>
              <xsl:otherwise>
                 <BR/><xsl:call-template name="rap:format-date"/>
              </xsl:otherwise>
```

```
</xsl:choose>
          \langle xsl:if>
          <xsl:if test="./rap:link!=''">
            <BR/ >
            <xsl:choose>
              <xsl:when test="starts-with(
                                 normalize-space(
                                   translate(./rap:link,'htp', 'HTP')),
                                 'HTTP')">
                <A HREF="{normalize-space(./rap:link)}">Image</A>
              </xsl:when>
              <xsl:otherwise>
                <xsl:value-of select="./rap:link"/>
              </xsl:otherwise>
            </xsl:choose>
          \langle xsl:if>
        </TD></TR></xsl:for-each>
  </xsl:when>
  <xsl:otherwise>None</xsl:otherwise>
</xsl:choose>
<TR><TD COLSPAN="4"><HR/></TD></TR>
<TR ALIGN="LEFT">
    <TH COLSPAN="4">Employment</TH>
\langle TR><xsl:choose>
  <xsl:when test="rap:employment!=''">
    <xsl:for-each select="rap:employment">
      <TR VALIGN="TOP">
        <TD><xsl:call-template name="rap:format-date"/></TD>
        <TD COLSPAN="3">
          <xsl:if test="./rap:occupation!=''">
            <xsl:value-of select="./rap:occupation"/>
            <xsl:text>, </xsl:text>
          \langle xsl:if>
          <xsl:value-of select="./rap:employerName"/>
        \langleTD>\langle TR></xsl:for-each>
  </xsl:when>
  <xsl:otherwise>Unknown</xsl:otherwise>
</xsl:choose>
<TR><TD COLSPAN="4"><HR/></TD></TR>
<TR ALIGN="LEFT">
    <TH COLSPAN="4">Residences</TH>
</TR><xsl:choose>
  <xsl:when test="rap:residence!=''">
    <xsl:for-each select="rap:residence">
      <TR VALIGN="TOP">
        <TD><xsl:call-template name="rap:format-date"/></TD>
```

```
<TD COLSPAN="3"><xsl:value-of select="./rap:address"/></TD>
      </TR></xsl:for-each>
  </xsl:when>
  <xsl:otherwise><TR><TD COLSPAN="4">Unknown</TD></TR></xsl:otherwise>
</xsl:choose>
<TR><TD COLSPAN="4"><HR/></TD></TR>
<TR ALIGN="LEFT">
    <TH COLSPAN="4">Offender Caveats, Notices, and Comments</TH>
\langle /TR><TR VALIGN="TOP">
  <TD COLSPAN="4">
    <xsl:choose>
      <xsl:when test="rap:cautionInfo!= '' or
        rap:offenderNoticeInfo!='' or rap:commentsInfo!=''">
        <xsl:if test="rap:cautionInfo!=''">
          <xsl:for-each select="rap:cautionInfo">
            <xsl:if test="position()>1"><BR/></xsl:if>
            <xsl:if test="rap:state!=''">
              (<xsl:value-of select="rap:state"/>)
              <xsl:text> </xsl:text>
            \langle xsl:if>
            <xsl:value-of select="rap:caution"/>
            <xsl:text> </xsl:text>
            (<xsl:call-template name="rap:format-date"/>)
          </xsl:for-each>
        \langle xsl:if>
        <xsl:if test="rap:offenderNoticeInfo!=''">
          <xsl:for-each select="rap:offenderNoticeInfo">
            <xsl:if test="position()>1 or ../rap:cautionInfo!=''">
              <BR/\langle xsl:if>
            (<xsl:value-of select="rap:state"/>)
            <xsl:text> </xsl:text>
            <xsl:choose>
              <xsl:when test="rap:offenderNotice!=''">
                <xsl:value-of select="rap:offenderNotice"/>
              </xsl:when>
              <xsl:otherwise>
                <xsl:text>Index </xsl:text>
                <xsl:value-of select="rap:index"/>
              </xsl:otherwise>
            </xsl:choose>
          </xsl:for-each>
        \langle xsl:if>
        <xsl:if test="rap:commentsInfo!=''">
          <xsl:for-each select="rap:commentsInfo">
            <xsl:if test="position()>1 or
            ../rap:offenderNoticeInfo!='' or ../rap:cautionInfo!=''">
              \langleBR/\langle xsl:if>
            (<xsl:value-of select="rap:state"/>)
            <xsl:text> </xsl:text>
            <xsl:value-of select="rap:comments"/>
          </xsl:for-each>
```

```
\langle xsl:if>
         </xsl:when>
          <xsl:otherwise>None</xsl:otherwise>
        </xsl:choose>
      </TD>\langleTR></TABLE>
</BLOCKQUOTE>
<xsl:call-template name="rap:navigation-bar"/>
</xsl:template>
<!------------------+------------------->
<!-- cycle -->
ction of the set of the set of the set of the set of the set of the set of the set of the set of the set of the
<!-- This template controls formatting of information from cycle
      elements. It is called from the /rapSheet template.
-->
<xsl:template name="rap:cycle">
<BLOCKQUOTE>
 <TABLE BORDER="0" CELLPADDING="2" WIDTH="90%">
 <xsl:for-each select="rap:cycle">
   <xsl:sort select="rap:earliestDate"/>
   <TR VALIGN="TOP">
     <TD COLSPAN="4">
       <xsl:if test="position()>1">
         HR/\langle xsl:if>
       <H3><xsl:text>Arrest Cycle Tracking Number </xsl:text>
         <xsl:value-of select="rap:trackingNumber"/>
       </H3>
     </TD>\langleTR>
   <xsl:call-template name="rap:arrest"/>
   <TR><TD COLSPAN="4"><HR/></TD></TR>
   <xsl:for-each select="rap:prosecutorDisposition">
     <xsl:call-template name="rap:prosecutorDisposition"/>
    </xsl:for-each> <!-- prosecutorDisposition -->
   <TR><TD COLSPAN="4"><HR/></TD></TR>
   <xsl:for-each select="rap:courtDisposition">
     <xsl:call-template name="rap:courtDisposition"/>
    </xsl:for-each> <!-- courtDisposition -->
    <TR><TD COLSPAN="4"><HR/></TD></TR>
```

```
<xsl:for-each select="rap:sentencing">
     <xsl:choose>
       <xsl:when test="position()=1">
         <TR ALIGN="LEFT">
           <TD COLSPAN="4"><H3>Sentencing</H3></TD>
         \langle TR></xsl:when>
       <xsl:otherwise>
         <TR ALIGN="LEFT"><TD COLSPAN="4"><BR/></TD></TR>
       </xsl:otherwise>
     </xsl:choose>
     <xsl:call-template name="rap:sentencing"/>
   </xsl:for-each> <!-- sentencing -->
   <TR><TD COLSPAN="4"><HR/></TD></TR>
   <xsl:for-each select="rap:corrections">
     <xsl:choose>
       <xsl:when test="position()=1">
         <TR ALIGN="LEFT">
           <TD COLSPAN="4"><H3>Corrections</H3></TD>
         </TR></xsl:when>
       <xsl:otherwise>
         <TR ALIGN="LEFT"><TD COLSPAN="4"><BR/></TD></TR>
       </xsl:otherwise>
     </xsl:choose>
     <xsl:call-template name="rap:corrections"/>
   </xsl:for-each> <!-- corrections -->
 </xsl:for-each> <!-- cycle -->
 </TABLE>
</BLOCKQUOTE>
<xsl:call-template name="rap:navigation-bar"/>
</xsl:template>
<!------------------+------------------->
<!-- format-severity -->
<!------------------+------------------->
<!-- This template formats the severity codes into full words. -->
<xsl:template name="rap:format-severity">
 <xsl:param name="severity" select="./rap:severity"/>
 <xsl:choose>
   <xsl:when test="$severity!=''">
     <xsl:choose>
       <xsl:when test="$severity='L'">
         <xsl:text>Local Ordinance</xsl:text>
       </xsl:when>
       <xsl:when test="$severity='M'">
         <xsl:text>Misdemeanor</xsl:text>
       </xsl:when>
```

```
<xsl:when test="$severity='F'">
         <xsl:text>Felony</xsl:text>
       </xsl:when>
       <xsl:when test="$severity='O'">
         <xsl:text>Other</xsl:text>
       </xsl:when>
       <xsl:when test="$severity='U'">
         <xsl:text>Unknown</xsl:text>
       </xsl:when>
       <xsl:otherwise>
         <xsl:value-of select="$severity"/>
       </xsl:otherwise>
     </xsl:choose>
   </xsl:when>
   <xsl:otherwise>
     (Missing)
   </xsl:otherwise>
 </xsl:choose>
</xsl:template>
<!------------------+------------------->
<!-- arrest -->
<!------------------+------------------->
<!-- This template formats the arrest information including charges.
      It presumes that a table with four columns is currently open.
--<xsl:template name="rap:arrest">
 <TR ALIGN="LEFT">
   <TD COLSPAN="4"><H3>Arrest</H3></TD>
 \langle TR><TR VALIGN="TOP">
   <TD><STRONG>Arrest Agency</STRONG></TD>
   <TD COLSPAN="3">
     <xsl:if test="rap:arrest/rap:agencyORI!=''">
       <xsl:value-of select="rap:arrest/rap:agencyORI"/>
     \langle xsl:if>
     <xsl:if test="rap:arrest/rap:agencyName!=''">
       <xsl:if test="rap:arrest/rap:agencyORI!=''">
         <xsl:text> </xsl:text>
       \langle xsl:if>
       <xsl:value-of select="rap:arrest/rap:agencyName"/>
     \langle xsl:if>
   </TD></TR><TR><TD><STRONG>Arrest Name</STRONG></TD>
   <TD COLSPAN="3">
     <xsl:call-template name="rap:format-subjectName">
       <xsl:with-param name="subject"
         select="./rap:arrest/rap:subjectName"/>
     </xsl:call-template>
   </TD>
```

```
\langle /TR>
```

```
<TR ALIGN="LEFT">
  <TH WIDTH="25%">Arrest Date</TH>
  <TH WIDTH="25%">Arrest Type</TH>
  <TH WIDTH="25%">Arrest Case Number</TH>
  <TH WIDTH="25%">Offender Id</TH>
\langle TR><TR><TD><xsl:call-template name="rap:format-date">
      <xsl:with-param name="date" select="./rap:arrest/rap:date"/>
    </xsl:call-template>
  \langleTD>
  <xsl:choose>
    <xsl:when test="rap:arrest/rap:type!=''">
      <TD><xsl:value-of select="rap:arrest/rap:type"/></TD>
    </xsl:when>
    <xsl:otherwise>
      <TD>Unknown</TD>
    </xsl:otherwise>
  </xsl:choose>
  <xsl:choose>
    <xsl:when test="rap:arrest/rap:arrestCaseNumber!=''">
      <TD><xsl:value-of select="rap:arrest/rap:arrestCaseNumber"/></TD>
    </xsl:when>
    <xsl:otherwise>
      <TD>Unknown</TD>
    </xsl:otherwise>
  </xsl:choose>
  <xsl:choose>
    <xsl:when test="rap:arrest/rap:offenderId!=''">
      <TD><xsl:value-of select="rap:arrest/rap:offenderId"/></TD>
    </xsl:when>
    <xsl:otherwise>
      <TD>Unknown</TD>
    </xsl:otherwise>
  </xsl:choose>
</TR><xsl:if test="rap:arrest/rap:comments!=''">
  <TR VALIGN="TOP">
   <TD><STRONG>Comments</STRONG></TD>
   <TD COLSPAN="3"><xsl:value-of select="rap:arrest/rap:comments"/></TD>
  \langleTR>\langle xsl:if>
<TR><TD COLSPAN="4"><BR/></TD></TR>
<TR ALIGN="LEFT">
  <TD COLSPAN="4"><H3>Charges</H3></TD>
</TR><xsl:for-each select="rap:arrest/rap:arrestCharge">
 <xsl:if test="position()>1">
   <TR><TD COLSPAN="4"><BR/></TD></TR>
  \langle xsl:if>
  <TR ALIGN="LEFT">
    <TH WIDTH="25%">Sequence Number</TH>
```

```
<TH WIDTH="25%">Charge Case Number</TH>
  <TH WIDTH="25%">Offense Date</TH>
  <TH WIDTH="25%">NCIC Code</TH>
</TR><TR><xsl:choose>
    <xsl:when test="rap:arrestChargeSequence!=''">
      <TD><xsl:value-of select="rap:arrestChargeSequence"/></TD>
    </xsl:when>
    <xsl:otherwise>
      <TD>None</TD>
    </xsl:otherwise>
  </xsl:choose>
  <xsl:choose>
    <xsl:when test="rap:chargeCaseNumber!=''">
      <TD><xsl:value-of select="rap:chargeCaseNumber"/></TD>
    </xsl:when>
    <xsl:otherwise>
      <TD>None</TD>
    </xsl:otherwise>
  </xsl:choose>
  <TD><xsl:call-template name="rap:format-date">
      <xsl:with-param name="date" select="rap:offenseDate"/>
    </xsl:call-template>
  </TD><xsl:choose>
    <xsl:when test="rap:ncicCode!=''">
      <TD><xsl:value-of select="rap:ncicCode"/></TD>
   </xsl:when>
    <xsl:otherwise>
      <TD>Unknown</TD>
    </xsl:otherwise>
  </xsl:choose>
</TR><TR><TD><STRONG>Charge</STRONG></TD>
<TD COLSPAN="3">
  <xsl:choose>
     <xsl:when test="rap:literal!=''">
       <xsl:value-of select="rap:literal"/>
     </xsl:when>
     <xsl:otherwise>Missing</xsl:otherwise>
   </xsl:choose>
  </TD>
</TR><TR ALIGN="LEFT">
  <TH WIDTH="25%">Statute</TH>
  <TH WIDTH="25%">Offense Code</TH>
  <TH WIDTH="25%">Counts</TH>
  <TH WIDTH="25%">Severity</TH>
</TR><TR><xsl:choose>
    <xsl:when test="rap:statute!=''">
```

```
<TD><xsl:value-of select="rap:statute"/></TD>
       </xsl:when>
       <xsl:otherwise>
         <TD>Unknown</TD>
       </xsl:otherwise>
     </xsl:choose>
     <xsl:choose>
       <xsl:when test="rap:offenseCode!=''">
         <TD><xsl:value-of select="rap:offenseCode"/></TD>
       </xsl:when>
       <xsl:otherwise>
         <TD>Unknown</TD>
       </xsl:otherwise>
     </xsl:choose>
     <xsl:choose>
       <xsl:when test="rap:counts!=''">
         <TD><xsl:value-of select="rap:counts"/></TD>
       </xsl:when>
       <xsl:otherwise>
         <TD>Unknown</TD>
       </xsl:otherwise>
     </xsl:choose>
     <TD><xsl:call-template name="rap:format-severity"/></TD>
   \langleTR><xsl:if test="rap:actionLiteral!=''">
     <TR><TD><STRONG>Action</STRONG></TD>
       <TD COLSPAN="3"><xsl:value-of select="rap:actionLiteral"/></TD>
     </TR><TR><TD><STRONG>Action Date</STRONG></TD>
       <TD><xsl:call-template name="rap:format-date">
           <xsl:with-param name="date" select="rap:actionDate"/>
         </xsl:call-template>
       </TD></TR>\langle xsl:if>
   <xsl:if test="rap:comments!=''">
     <TR VALIGN="TOP">
      <TD><STRONG>Comments</STRONG></TD>
      <TD COLSPAN="3"><xsl:value-of select="rap:comments"/></TD>
     </TR>\langle xsl:if>
 </xsl:for-each> <!-- arrestCharge -->
</xsl:template> <!-- arrest -->
<!------------------+------------------->
<!-- prosecutorDisposition -->
<!------------------+------------------->
```

```
<!-- This template formats the prosecutor disposition information.
       It presumes that a table with four columns is currently open.
-->
<xsl:template name="rap:prosecutorDisposition">
  <TR ALIGN="LEFT">
    <TD COLSPAN="4"><H3>Prosecutor Disposition</H3></TD>
  \langleTR><TR VALIGN="TOP">
    <TD><STRONG>Prosecuting Agency</STRONG></TD>
    <TD COLSPAN="3">
      <xsl:if test="rap:agencyORI!=''">
        <xsl:value-of select="rap:agencyORI"/>
      \langle xsl:if>
      <xsl:if test="rap:agencyName!=''">
        <xsl:if test="rap:agencyORI!=''">
          <xsl:text> </xsl:text>
        \langle xsl:if>
        <xsl:value-of select="rap:agencyName"/>
      \langle xsl:if>
    \langle TD>\langleTR>
  <TR><TD><STRONG>Prosecution Name</STRONG></TD>
    <TD COLSPAN="3">
      <xsl:call-template name="rap:format-subjectName">
        <xsl:with-param name="subject"
             select="./rap:subjectName"/>
      </xsl:call-template>
    </TD>
  \langleTR>
  <xsl:if test="rap:prosecutorCaseNumber!=''">
    <TR><TD><STRONG>Prosecutor Case Number</STRONG></TD>
      <TD COLSPAN="3"><xsl:value-of select="rap:prosecutorCaseNumber"/></TD>
    </TR>\langle xsl:if>
  <TR><TD COLSPAN="4"><BR/></TD></TR>
  <TR ALIGN="LEFT">
    <TD COLSPAN="4"><H3>Charges</H3></TD>
  </TR><xsl:for-each select="rap:prosecutorCharge">
    <xsl:if test="position()>1">
     <TR><TD COLSPAN="4"><BR/></TD></TR>
    \langle xsl:if>
    <TR ALIGN="LEFT">
      <TH COLSPAN="2">Arrest Charge Sequence Number</TH>
      <TH>Offense Date</TH>
      <TH>NCIC Code</TH>
    </TR><TR><xsl:choose>
```

```
<xsl:when test="rap:arrestChargeSequence!=''">
      <TD COLSPAN="2"><xsl:value-of
        select="rap:arrestChargeSequence"/></TD>
    </xsl:when>
    <xsl:otherwise>
      <TD>None</TD>
    </xsl:otherwise>
  </xsl:choose>
  <TD><xsl:call-template name="rap:format-date">
      <xsl:with-param name="date" select="rap:offenseDate"/>
    </xsl:call-template>
  </TD><xsl:choose>
    <xsl:when test="rap:ncicCode!=''">
      <TD><xsl:value-of select="rap:ncicCode"/></TD>
    </xsl:when>
    <xsl:otherwise>
      <TD>Unknown</TD>
    </xsl:otherwise>
  </xsl:choose>
</TR><TR><TD><STRONG>Prosecution Charge</STRONG></TD>
<TD COLSPAN="3">
   <xsl:choose>
     <xsl:when test="rap:literal!=''">
       <xsl:value-of select="rap:literal"/>
     </xsl:when>
     <xsl:otherwise>Missing</xsl:otherwise>
   </xsl:choose>
  </TD>
</TR><TR ALIGN="LEFT">
  <TH WIDTH="25%">Statute</TH>
  <TH WIDTH="25%">Offense Code</TH>
  <TH WIDTH="25%">Counts</TH>
  <TH WIDTH="25%">Severity</TH>
</TR><TR><xsl:choose>
    <xsl:when test="rap:statute!=''">
      <TD><xsl:value-of select="rap:statute"/></TD>
    </xsl:when>
    <xsl:otherwise>
      <TD>Unknown</TD>
    </xsl:otherwise>
  </xsl:choose>
  <xsl:choose>
    <xsl:when test="rap:offenseCode!=''">
      <TD><xsl:value-of select="rap:offenseCode"/></TD>
    </xsl:when>
    <xsl:otherwise>
      <TD>Unknown</TD>
   </xsl:otherwise>
```

```
</xsl:choose>
     <xsl:choose>
       <xsl:when test="rap:counts!=''">
         <TD><xsl:value-of select="rap:counts"/></TD>
       \langle xsl:when\rangle<xsl:otherwise>
         <TD>Unknown</TD>
       </xsl:otherwise>
     </xsl:choose>
     <TD><xsl:call-template name="rap:format-severity"/></TD>
   </TR><TR><TD><STRONG>Action</STRONG></TD>
     <TD COLSPAN="3"><xsl:value-of select="rap:actionLiteral"/></TD>
   </TR><TR><TD><STRONG>Action Date</STRONG></TD>
     < TD ><xsl:call-template name="rap:format-date">
         <xsl:with-param name="date" select="rap:actionDate"/>
       </xsl:call-template>
     </TD></TR><xsl:if test="rap:comments!=''">
     <TR VALIGN="TOP">
      <TD><STRONG>Comments</STRONG></TD>
      <TD COLSPAN="3"><xsl:value-of select="rap:comments"/></TD>
     </TR>\langle xsl:if>
 </xsl:for-each> <!-- prosecutorCharge -->
</xsl:template> <!-- prosecutorDisposition -->
<!------------------+------------------->
<!-- courtDisposition -->
<!------------------+------------------->
<!-- This template formats the court disposition information.
      It presumes that a table with four columns is currently open.
-->
<xsl:template name="rap:courtDisposition">
 <TR ALIGN="LEFT">
   <TD COLSPAN="4"><H3>Court Disposition</H3></TD>
 </TR><TR VALIGN="TOP">
   <TD><STRONG>Court</STRONG></TD>
   <TD COLSPAN="3">
     <xsl:if test="rap:agencyORI!=''">
       <xsl:value-of select="rap:agencyORI"/>
     \langle xsl:if>
```

```
<xsl:if test="rap:agencyName!=''">
      <xsl:if test="rap:agencyORI!=''">
        <xsl:text> </xsl:text>
      \langle xsl:if>
      <xsl:value-of select="rap:agencyName"/>
    \langle xsl:if>
  </TD>\langle /TR><TR><TD><STRONG>Subject Name</STRONG></TD>
  <TD COLSPAN="3">
    <xsl:call-template name="rap:format-subjectName">
      <xsl:with-param name="subject"
           select="./rap:subjectName"/>
    </xsl:call-template>
  </TD></TR><xsl:if test="rap:courtCaseNumber!=''">
  <TR><TD><STRONG>Court Case Number</STRONG></TD>
    <TD COLSPAN="3"><xsl:value-of select="rap:courtCaseNumber"/></TD>
  \langle TR>\langle xsl:if>
<TR><TD COLSPAN="4"><BR/></TD></TR>
<TR ALIGN="LEFT">
  <TD COLSPAN="4"><H3>Charges</H3></TD>
</TR><xsl:for-each select="rap:courtCharge">
  <xsl:if test="position()>1">
   <TR><TD COLSPAN="4"><BR/></TD></TR>
  \langle xsl:if>
  <TR ALIGN="LEFT">
    <TH COLSPAN="2">Arrest Charge Sequence Number</TH>
    <TH>Offense Date</TH>
    <TH>NCIC Code</TH>
  </TR><TR><xsl:choose>
      <xsl:when test="rap:arrestChargeSequence!=''">
        <TD COLSPAN="2"><xsl:value-of
          select="rap:arrestChargeSequence"/></TD>
      </xsl:when>
      <xsl:otherwise>
        <TD>None</TD>
      </xsl:otherwise>
    </xsl:choose>
    \simTD\sim<xsl:call-template name="rap:format-date">
        <xsl:with-param name="date" select="rap:offenseDate"/>
      </xsl:call-template>
    </TD><xsl:choose>
      <xsl:when test="rap:ncicCode!=''">
        <TD><xsl:value-of select="rap:ncicCode"/></TD>
```

```
</xsl:when>
    <xsl:otherwise>
      <TD>Unknown</TD>
    </xsl:otherwise>
  </xsl:choose>
\langle TR><TR><TD><STRONG>Court Charge</STRONG></TD>
<TD COLSPAN="3">
   <xsl:choose>
     <xsl:when test="rap:literal!=''">
       <xsl:value-of select="rap:literal"/>
     </xsl:when>
     <xsl:otherwise>Missing</xsl:otherwise>
   </xsl:choose>
  </TD></TR><TR ALIGN="LEFT">
  <TH WIDTH="25%">Statute</TH>
  <TH WIDTH="25%">Offense Code</TH>
  <TH WIDTH="25%">Counts</TH>
  <TH WIDTH="25%">Severity</TH>
\langleTR>
<TR><xsl:choose>
    <xsl:when test="rap:statute!=''">
      <TD><xsl:value-of select="rap:statute"/></TD>
    </xsl:when>
    <xsl:otherwise>
      <TD>Unknown</TD>
    </xsl:otherwise>
  </xsl:choose>
  <xsl:choose>
    <xsl:when test="rap:offenseCode!=''">
      <TD><xsl:value-of select="rap:offenseCode"/></TD>
    </xsl:when>
    <xsl:otherwise>
      <TD>Unknown</TD>
    </xsl:otherwise>
  </xsl:choose>
  <xsl:choose>
    <xsl:when test="rap:counts!=''">
      <TD><xsl:value-of select="rap:counts"/></TD>
    </xsl:when>
    <xsl:otherwise>
      <TD>Unknown</TD>
    </xsl:otherwise>
  </xsl:choose>
  <TD><xsl:call-template name="rap:format-severity"/></TD>
</TR><TR><TD><STRONG>Action</STRONG></TD>
  <TD COLSPAN="3">
    (<xsl:value-of select="rap:actionType"/>)
```

```
<xsl:text> </xsl:text>
       <xsl:value-of select="rap:actionLiteral"/>
     </TD></TR><TR><TD><STRONG>Action Date</STRONG></TD>
     <TD><xsl:call-template name="rap:format-date">
         <xsl:with-param name="date" select="rap:actionDate"/>
       </xsl:call-template>
     \langleTD>\langleTR>
   <xsl:if test="rap:comments!=''">
     <TR VALIGN="TOP">
      <TD><STRONG>Comments</STRONG></TD>
      <TD COLSPAN="3"><xsl:value-of select="rap:comments"/></TD>
     </TR>\langle xsl:if>
 </xsl:for-each> <!-- courtCharge -->
</xsl:template> <!-- courtDisposition -->
<!------------------+------------------->
<!-- sentencing -->
<!------------------+------------------->
<!-- This template formats the sentencing information.
      It presumes that a table with four columns is currently open.
-->
<xsl:template name="rap:sentencing">
 <TR VALIGN="TOP">
   <TD><STRONG>Sentencing Agency</STRONG></TD>
   <TD COLSPAN="3">
     <xsl:if test="rap:agencyORI!=''">
       <xsl:value-of select="rap:agencyORI"/>
     \langle xsl:if>
     <xsl:if test="rap:agencyName!=''">
       <xsl:if test="rap:agencyORI!=''">
         <xsl:text> </xsl:text>
       \langle xsl:if>
       <xsl:value-of select="rap:agencyName"/>
     \langle xsl:if>
   \langle TD></TR><xsl:if test="rap:courtCaseNumber!=''">
   <TR><TD><STRONG>Court Case Number</STRONG></TD>
     <TD COLSPAN="3"><xsl:value-of select="rap:courtCaseNumber"/></TD>
   \langle /TR>\langle xsl:if>
```

```
<TR><TD COLSPAN="2"><STRONG>Arrest Charge Sequence Number</STRONG></TD>
  <TD COLSPAN="2"><xsl:value-of select="rap:arrestChargeSequence"/></TD>
 \langle TR><TR><TD><STRONG>Sentence</STRONG></TD>
   <TD COLSPAN="3">
     <xsl:value-of select="rap:sentence"/>
   \langleTD\rangle</TR><TR><TD><STRONG>Sentence Date</STRONG></TD>
   <TD><xsl:call-template name="rap:format-date"/></TD>
 </TR><xsl:if test="rap:comments!=''">
   <TR VALIGN="TOP">
    <TD><STRONG>Comments</STRONG></TD>
    <TD COLSPAN="3"><xsl:value-of select="rap:comments"/></TD>
   \langle TR>\langle xsl:if>
</xsl:template> <!-- sentencing -->
<!------------------+------------------->
<!-- corrections -->
<!------------------+------------------->
<!-- This template formats the corrections information.
      It presumes that a table with four columns is currently open.
-->
<xsl:template name="rap:corrections">
 <TR VALIGN="TOP">
   <TD><STRONG>Corrections Agency</STRONG></TD>
   <TD COLSPAN="3">
     <xsl:if test="rap:agencyORI!=''">
       <xsl:value-of select="rap:agencyORI"/>
     \langle xsl:if>
     <xsl:if test="rap:agencyName!=''">
       <xsl:if test="rap:agencyORI!=''">
         <xsl:text> </xsl:text>
       \langle xsl:if>
       <xsl:value-of select="rap:agencyName"/>
     \langle xsl:if>
   \langleTD></TR><TR><TD><STRONG>Corrections Name</STRONG></TD>
   <TD COLSPAN="3">
     <xsl:call-template name="rap:format-subjectName">
       <xsl:with-param name="subject"
```

```
select="./rap:subjectName"/>
     </xsl:call-template>
   </TD></TR><xsl:if test="rap:correctionalNumber!=''">
   <TR><TD><STRONG>Corrections Number</STRONG></TD>
     <TD COLSPAN="3"><xsl:value-of select="rap:correctionalNumber"/></TD>
   \langle TR>\langle xsl:if>
 <xsl:if test="rap:courtCaseNumber!=''">
   <TR><TD><STRONG>Court Case Number</STRONG></TD>
     <TD COLSPAN="3"><xsl:value-of select="rap:courtCaseNumber"/></TD>
   </TR>\langle xsl:if>
 <TR><TD><STRONG>Corrections Action</STRONG></TD>
   <TD COLSPAN="3">
     <xsl:value-of select="rap:actionLiteral"/>
   \langle TD></TR><TR><TD><STRONG>Action Date</STRONG></TD>
   <TD><xsl:call-template name="rap:format-date">
       <xsl:with-param name="date" select="rap:actionDate"/>
     </xsl:call-template>
   </TD></TR><xsl:if test="rap:comments!=''">
   <TR VALIGN="TOP">
    <TD><STRONG>Comments</STRONG></TD>
    <TD COLSPAN="3"><xsl:value-of select="rap:comments"/></TD>
   \langle TR>\langle xsl:if>
</xsl:template> <!-- corrections -->
<!------------------+------------------->
<!-- summary -->
<!------------------+------------------->
<!-- This template controls formatting of information from the summary
      element. It is called from the /rapSheet template. If the
      summary element is not present, this template is not used and the
      generate-template is called instead.
-->
<xsl:template match="rap:summary">
```

```
<BLOCKQUOTE>
  <TABLE BORDER="0" CELLPADDING="2" WIDTH="90%">
    <xsl:for-each select="rap:cautionInfo">
      <TR VALIGN="TOP">
        <TD><STRONG>Caution</STRONG></TD>
        <TD><xsl:call-template name="rap:format-date"/></TD>
        <TD><xsl:value-of select="rap:caution"/></TD>
      </TR></xsl:for-each>
    <TR><xsl:if test="rap:iffsDisqualified!=''">
        <TD><STRONG>IFFS Disqualified</STRONG></TD>
        <TD COLSPAN="2">
          <xsl:call-template name="rap:format-severity">
            <xsl:with-param name="severity" select="rap:iffsDisqualified"/>
          </xsl:call-template>
        </TD>\langle xsl:if>
    </TR><TR><TD><STRONG>Total Arrests</STRONG></TD>
      <TD COLSPAN="2">
        <xsl:value-of select="rap:totalArrests"/>
      \langleTD>\langle /TR><TR VALIGN="TOP">
      <TD WIDTH="25%"><STRONG>Total Charges</STRONG></TD>
      <TD WIDTH="25%">Felonies<BR/>Misdemeanors<BR/>
                      Local Ordinances<BR/>>R/>Other<BR/>>RD>
      <TD WIDTH="50%">
        <xsl:value-of select="rap:totalCharges/rap:felony"/><BR/>
        <xsl:value-of select="rap:totalCharges/rap:misdemeanor"/><BR/>
        <xsl:value-of select="rap:totalCharges/rap:localOrdinance"/><BR/>
        <xsl:value-of select="rap:totalCharges/rap:other"/><BR/>
        <xsl:value-of select="rap:totalCharges/rap:unknown"/>
      </TD>\langleTR><TR VALIGN="TOP">
      <TD WIDTH="25%"><STRONG>Total Convictions</STRONG></TD>
      <TD WIDTH="25%">Felonies<BR/>Misdemeanors<BR/>
                      Local Ordinances<BR/>>R/>Other<BR/>>R/>Unknown</TD>
      <TD WIDTH="50%">
        <xsl:value-of select="rap:totalConvictions/rap:felony"/><BR/>
        <xsl:value-of select="rap:totalConvictions/rap:misdemeanor"/><BR/>
        <xsl:value-of select="rap:totalConvictions/rap:localOrdinance"/><BR/>
        <xsl:value-of select="rap:totalConvictions/rap:other"/><BR/>
        <xsl:value-of select="rap:totalConvictions/rap:unknown"/>
      </TD>\langle /TR>-TP<sub>2</sub><TD WIDTH="25%"><STRONG>Failures to Appear</STRONG></TD>
      <TD COLSPAN="2">
        <xsl:value-of select="rap:totalFailuresToAppear"/>
      </TD>
    </TR><TR><TD><STRONG>Total Revocations</STRONG></TD>
```

```
<TD COLSPAN="2">
       <xsl:value-of select="rap:totalRevocations"/>
     \langle TD></TR><TR><TD><STRONG>First Event Date</STRONG></TD>
     <TD COLSPAN="2">
       <xsl:call-template name="rap:format-date">
         <xsl:with-param name="date" select="rap:firstEventDate"/>
       </xsl:call-template>
     \langleTD\rangle</TR><TR><TD><STRONG>Last Event Date</STRONG></TD>
     <TD COLSPAN="2">
       <xsl:call-template name="rap:format-date">
         <xsl:with-param name="date" select="rap:lastEventDate"/>
       </xsl:call-template>
     </TD>\langleTR></TABLE>
</BLOCKQUOTE>
 <xsl:call-template name="rap:navigation-bar"/>
</xsl:template>
<!------------------+------------------->
<!-- count-items -->
<!------------------+------------------->
<!-- This template generates a count of numeric items from a node set
      that fall within a given (inclusive) range [low, high].
--&><xsl:template name="rap:count-items">
 <xsl:param name="nodes" select="."/>
 <xsl:param name="low" select="0"/>
 <xsl:param name="high" select="0"/>
 <xsl:choose>
   <xsl:when test="$nodes">
     <xsl:variable name="this"
          select="$nodes[1]>=$low and $nodes[1]<=$high"/>
     <xsl:variable name="rest">
       <xsl:call-template name="rap:count-items">
         <xsl:with-param name="nodes" select="$nodes[position()!=1]"/>
         <xsl:with-param name="low" select="$low"/>
         <xsl:with-param name="high" select="$high"/>
       </xsl:call-template>
     </xsl:variable>
     <xsl:value-of select="number($this) + $rest"/>
   </xsl:when>
   <xsl:otherwise>0</xsl:otherwise>
 </xsl:choose>
</xsl:template>
```

```
<!------------------+------------------->
<!-- count-charges -->
<!------------------+------------------->
<!-- This template generates a count of charges from a node set
      that have actionType=310 and the given severity.
--<xsl:template name="rap:count-charges">
 <xsl:param name="nodes" select="."/>
 <xsl:param name="severity" select="F"/>
 <xsl:choose>
   <xsl:when test="$nodes">
     <xsl:variable name="this">
       <xsl:value-of select="number($nodes[1]/severity=$severity)"/>
     </xsl:variable>
     <xsl:variable name="rest">
       <xsl:call-template name="rap:count-charges">
        <xsl:with-param name="nodes" select="$nodes[position()!=1]"/>
        <xsl:with-param name="severity" select="$severity"/>
       </xsl:call-template>
     </xsl:variable>
     <xsl:value-of select="$this + $rest"/>
   </xsl:when>
   <xsl:otherwise>0</xsl:otherwise>
 </xsl:choose>
</xsl:template>
<!------------------+------------------->
<!-- count-convictions -->
<!------------------+------------------->
<!-- This template generates a count of convictions from a node set
      that have actionType=310 and the given severity.
--&><xsl:template name="rap:count-convictions">
 <xsl:param name="nodes" select="."/>
 <xsl:param name="severity" select="F"/>
 <xsl:choose>
   <xsl:when test="$nodes">
     <xsl:variable name="this">
       <xsl:value-of select="number($nodes[1]/severity=$severity and
         $nodes[1]/actionType='310')"/>
     </xsl:variable>
     <xsl:variable name="rest">
       <xsl:call-template name="rap:count-convictions">
        <xsl:with-param name="nodes" select="$nodes[position()!=1]"/>
         <xsl:with-param name="severity" select="$severity"/>
       </xsl:call-template>
     </xsl:variable>
     <xsl:value-of select="$this + $rest"/>
   </xsl:when>
   <xsl:otherwise>0</xsl:otherwise>
 </xsl:choose>
```
## </xsl:template>

```
<!------------------+------------------->
<!-- generate-summary -->
<!------------------+------------------->
<!-- This template generates summary information from other elements.
      It is called from the /rapSheet template when the summary element
      is not included in the rapSheet.
- - \sim<xsl:template name="rap:generate-summary">
<BLOCKQUOTE>
 <TABLE BORDER="0" CELLPADDING="2" WIDTH="90%">
   <xsl:for-each select="rap:identification/rap:caution">
     <TR VALIGN="TOP">
       <TD><STRONG>Caution</STRONG></TD>
       <TD><xsl:call-template name="rap:format-date"/></TD>
       <TD>(<xsl:value-of select="rap:state"/>) <xsl:value-of
         select="rap:text"/></TD>
     \langle TR></xsl:for-each>
   <TR><xsl:if test="rap:identification/fifsSeverity!=''">
       <TD><STRONG>IFFS Disqualified</STRONG></TD>
       <TD COLSPAN="2">
         <xsl:call-template name="rap:format-severity">
           <xsl:with-param name="severity"
                          select="rap:identification/rap:fifsSeverity"/>
         </xsl:call-template>
       </TD>
     \langle xsl:if>
   \langle /TR><TR><TD><STRONG>Total Arrests</STRONG></TD>
     <TD COLSPAN="2">
       <xsl:value-of select="count(rap:cycle/rap:arrest)"/>
     </TD></TR><TR VALIGN="TOP">
     <TD WIDTH="25%"><STRONG>Total Charges</STRONG></TD>
     <TD WIDTH="25%">Felonies<BR/>Misdemeanors<BR/>
                    Local Ordinances<BR/>>RN>Other<BR/>ND>
     <TD WIDTH="50%">
       <xsl:call-template name="rap:count-charges">
         <xsl:with-param name="nodes"
              select="rap:cycle/rap:arrest/rap:arrestCharge"/>
         <xsl:with-param name="severity" select="'F'"/>
       </xsl:call-template><BR/>
       <xsl:call-template name="rap:count-charges">
         <xsl:with-param name="nodes"
              select="rap:cycle/rap:arrest/rap:arrestCharge"/>
         <xsl:with-param name="severity" select="'M'"/>
       </xsl:call-template><BR/>
```

```
<xsl:call-template name="rap:count-charges">
          <xsl:with-param name="nodes"
               select="rap:cycle/rap:arrest/rap:arrestCharge"/>
          <xsl:with-param name="severity" select="'L'"/>
        </xsl:call-template><BR/>
        <xsl:call-template name="rap:count-charges">
          <xsl:with-param name="nodes"
               select="rap:cycle/rap:arrest/rap:arrestCharge"/>
          <xsl:with-param name="severity" select="'O'"/>
        </xsl:call-template><BR/>
        <xsl:call-template name="rap:count-charges">
          <xsl:with-param name="nodes"
               select="rap:cycle/rap:arrest/rap:arrestCharge"/>
          <xsl:with-param name="severity" select="'U'"/>
        </xsl:call-template>
      </TD></TR><TR VALIGN="TOP">
      <TD WIDTH="25%"><STRONG>Total Convictions</STRONG></TD>
      <TD WIDTH="25%">Felonies<BR/>Misdemeanors<BR/>
                      Local Ordinances<BR/>>R/>Other<BR/>>R/>Unknown</TD>
      <TD WIDTH="50%">
        <xsl:call-template name="rap:count-convictions">
          <xsl:with-param name="nodes"
               select="rap:cycle/rap:courtDisposition/rap:courtCharge"/>
          <xsl:with-param name="severity" select="'F'"/>
        </xsl:call-template><BR/>
        <xsl:call-template name="rap:count-convictions">
          <xsl:with-param name="nodes"
               select="rap:cycle/rap:courtDisposition/rap:courtCharge"/>
          <xsl:with-param name="severity" select="'M'"/>
        </xsl:call-template><BR/>
        <xsl:call-template name="rap:count-convictions">
          <xsl:with-param name="nodes"
               select="rap:cycle/rap:courtDisposition/rap:courtCharge"/>
          <xsl:with-param name="severity" select="'L'"/>
        </xsl:call-template><BR/>
        <xsl:call-template name="rap:count-convictions">
          <xsl:with-param name="nodes"
               select="rap:cycle/rap:courtDisposition/rap:courtCharge"/>
          <xsl:with-param name="severity" select="'O'"/>
        </xsl:call-template><BR/>
        <xsl:call-template name="rap:count-convictions">
          <xsl:with-param name="nodes"
               select="rap:cycle/rap:courtDisposition/rap:courtCharge"/>
          <xsl:with-param name="severity" select="'U'"/>
        </xsl:call-template>
      </TD>\langle /TR>-TP<sub>2</sub><TD WIDTH="25%"><STRONG>Failures to Appear</STRONG></TD>
      <TD COLSPAN="2">
        <xsl:call-template name="rap:count-items">
          <xsl:with-param name="nodes"
select="rap:cycle/rap:courtDisposition/rap:courtCharge/rap:actionType"/>
          <xsl:with-param name="low" select="401"/>
```

```
<xsl:with-param name="high" select="401"/>
       </xsl:call-template>
     </TD></TR><TR><TD><STRONG>Total Revocations</STRONG></TD>
     <TD COLSPAN="2">
       <xsl:call-template name="rap:count-items">
         <xsl:with-param name="nodes"
select="rap:cycle/rap:courtDisposition/rap:courtCharge/rap:actionType"/>
         <xsl:with-param name="low" select="501"/>
         <xsl:with-param name="high" select="504"/>
       </xsl:call-template>
     </TD>
   </TR><TR><TD><STRONG>Last Event Date</STRONG></TD>
     <TD COLSPAN="2">
       <xsl:for-each select="rap:cycle">
         <xsl:sort select="rap:earliestDate"/>
         <xsl:if test="position()=1">
           <xsl:call-template name="rap:format-date">
             <xsl:with-param name="date" select="rap:earliestDate"/>
           </xsl:call-template>
         \langle xsl:if>
       </xsl:for-each>
     \langle TD></TR></TABLE>
</BLOCKQUOTE>
 <xsl:call-template name="rap:navigation-bar"/>
</xsl:template>
<!------------------+------------------->
<!-- index -->
<!------------------+------------------->
<!-- This template controls formatting of information from index
      elements. It is called from the /rapSheet template.
- - \sim<xsl:template match="rap:agencyIndex">
<BLOCKQUOTE>
 <TABLE BORDER="0" CELLPADDING="0" WIDTH="90%">
   <xsl:for-each select="rap:agencyInfo">
     <xsl:if test="position()>1">
       <TR><TD COLSPAN="2"><BR/></TD></TR>
     \langle xsl:if>
     <TR><TD><STRONG>Agency</STRONG></TD>
       <TD>
```

```
<xsl:if test="rap:agencyORI!=''">
        <xsl:value-of select="rap:agencyORI"/>
        <xsl:text> </xsl:text>
    \langle xsl:if>
    <xsl:if test="rap:agencyName!=''">
        <xsl:value-of select="rap:agencyName"/>
    \langle xsl:if>
  </TD></TR><TR><xsl:if test="rap:department!=''">
    <TD><STRONG>Department</STRONG></TD>
    <TD><xsl:value-of select="rap:department"/>
    \langleTD>\langle xsl:if>
</TR><TR><xsl:if test="rap:phone!=''">
    <TD><STRONG>Phone Number</STRONG></TD>
    <TD><xsl:value-of select="rap:phone"/>
    \langle TD>\langle xsl:if>
</TR><TR><xsl:if test="rap:fax!=''">
    <TD><STRONG>Fax Number</STRONG></TD>
    <TD><xsl:value-of select="rap:fax"/>
    </TD>\langle xsl:if>
</TR><TR><xsl:if test="rap:internetEmail!=''">
    <TD><STRONG>Internet Email</STRONG></TD>
    <TD><xsl:value-of select="rap:internetEmail"/>
    </TD>\langle xsl:if>
</TR><TR><xsl:if test="rap:contactPerson!=''">
    <TD><STRONG>Contact Person</STRONG></TD>
    <TD><xsl:value-of select="rap:contactPerson"/>
    </TD>\langle xsl:if>
\langle /TR><TR><xsl:if test="rap:addressInfo/rap:address!=''">
    <TD><STRONG>Address</STRONG></TD>
    <TD><xsl:value-of select="rap:addressInfo/rap:address"/>
    </TD>\langle xsl:if>
</TR>
```

```
<TR><xsl:if test="rap:addressInfo/rap:buildingName!=''">
    <TD><STRONG>Building and Room Number</STRONG></TD>
    <TD><xsl:value-of select="rap:addressInfo/rap:buildingName"/>
      <xsl:if test="rap:addressInfo/rap:roomNumber!=''">
        <xsl:text>, Room </xsl:text>
        <xsl:value-of select="rap:addressInfo/rap:roomNumber"/>
      \langle xsl:if>
    </TD>\langle xsl:if>
</TR><TR><xsl:if test="rap:addressInfo/rap:postOfficeBox!=''">
    <TD><STRONG>Post Office Box</STRONG></TD>
    <TD><xsl:value-of select="rap:addressInfo/rap:postOfficeBox"/>
    </TD>\langle xsl:if>
\langleTR><TR><xsl:if test="rap:addressInfo/rap:streetNumber!=''">
    <TD><STRONG>Street Address</STRONG></TD>
    <TD><xsl:value-of select="rap:addressInfo/rap:streetNumber"/>
      <xsl:text> </xsl:text>
      <xsl:value-of select="rap:addressInfo/rap:street"/>
    </TD>\langle xsl:if>
\langleTR><TR><xsl:if test="rap:addressInfo/rap:city!=''">
    <TD><STRONG>City, State, Zipcode </STRONG></TD>
    <TD><xsl:value-of select="rap:addressInfo/rap:city"/>
      <xsl:text>, </xsl:text>
      <xsl:value-of select="rap:addressInfo/rap:state"/>
      <xsl:text> </xsl:text>
      <xsl:value-of select="rap:addressInfo/rap:zipcode"/>
    </TD>\langle xsl:if>
</TR><TR><xsl:if test="rap:addressInfo/rap:county!=''">
    <TD><STRONG>County</STRONG></TD>
    <TD><xsl:value-of select="rap:addressInfo/rap:county"/>
    \langle TD>\langle xsl:if>
</TR><TR><xsl:if test="rap:addressInfo/rap:country!=''">
    <TD><STRONG>Country</STRONG></TD>
    <TD><xsl:value-of select="rap:addressInfo/rap:country"/>
    </TD>
```
```
\langle xsl:if>
      \langleTR>
      <TR><xsl:if test="rap:addressInfo/rap:foreignPostalCode!=''">
          <TD><STRONG>Foreign Postal Code</STRONG></TD>
           <TD><xsl:value-of select="rap:addressInfo/rap:foreignPostalCode"/>
          \langleTD>
        \langle xsl:if>
      \langle TR>
    </xsl:for-each>
  </TABLE>
</BLOCKQUOTE>
  <xsl:call-template name="rap:navigation-bar"/>
```

```
</xsl:template>
```

```
</xsl:stylesheet>
```
## **APPENDIX D. XSLT Results**

(File name: Rapsheet-0201.html – Screens produced by Netscape 6.1)

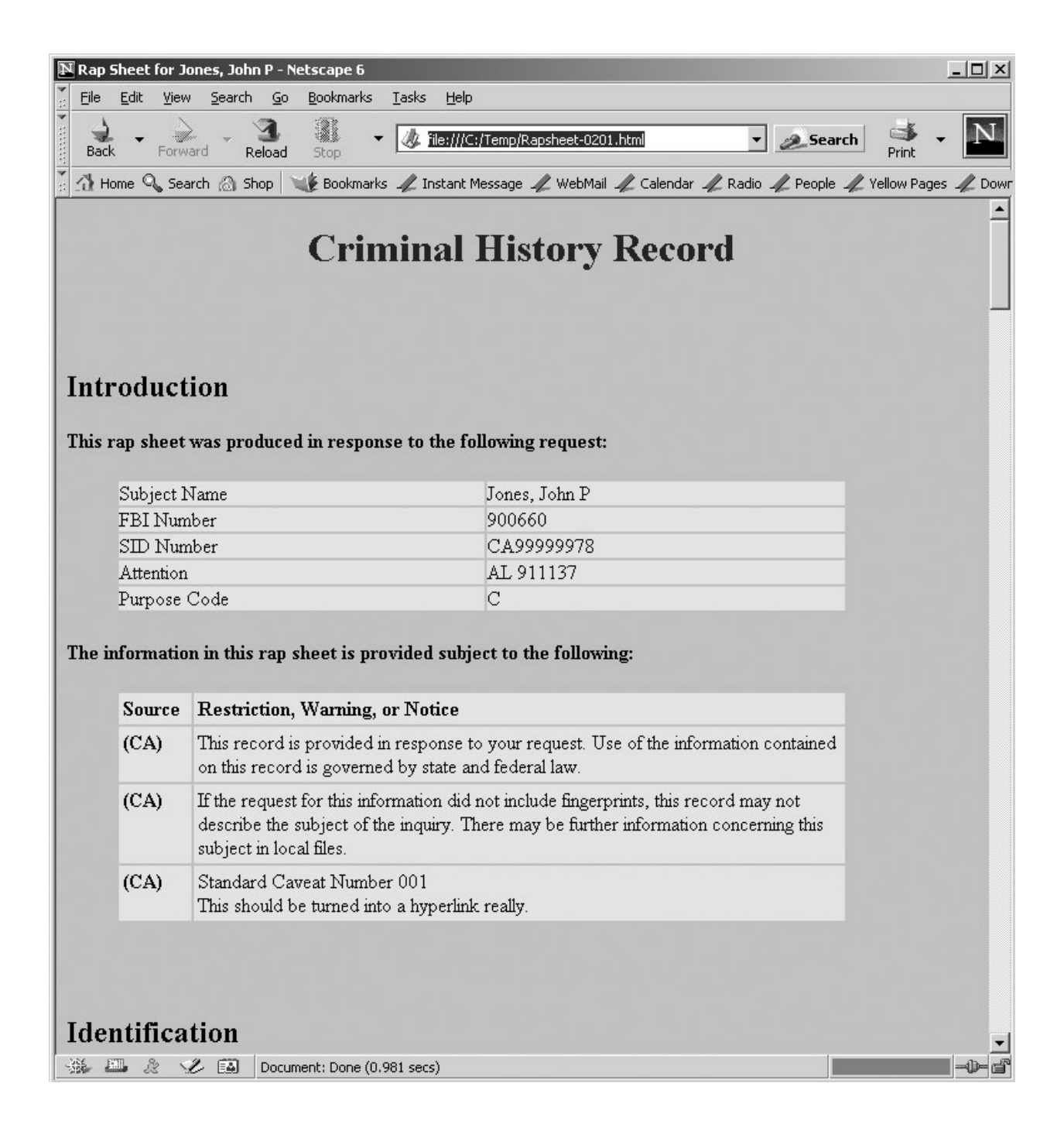

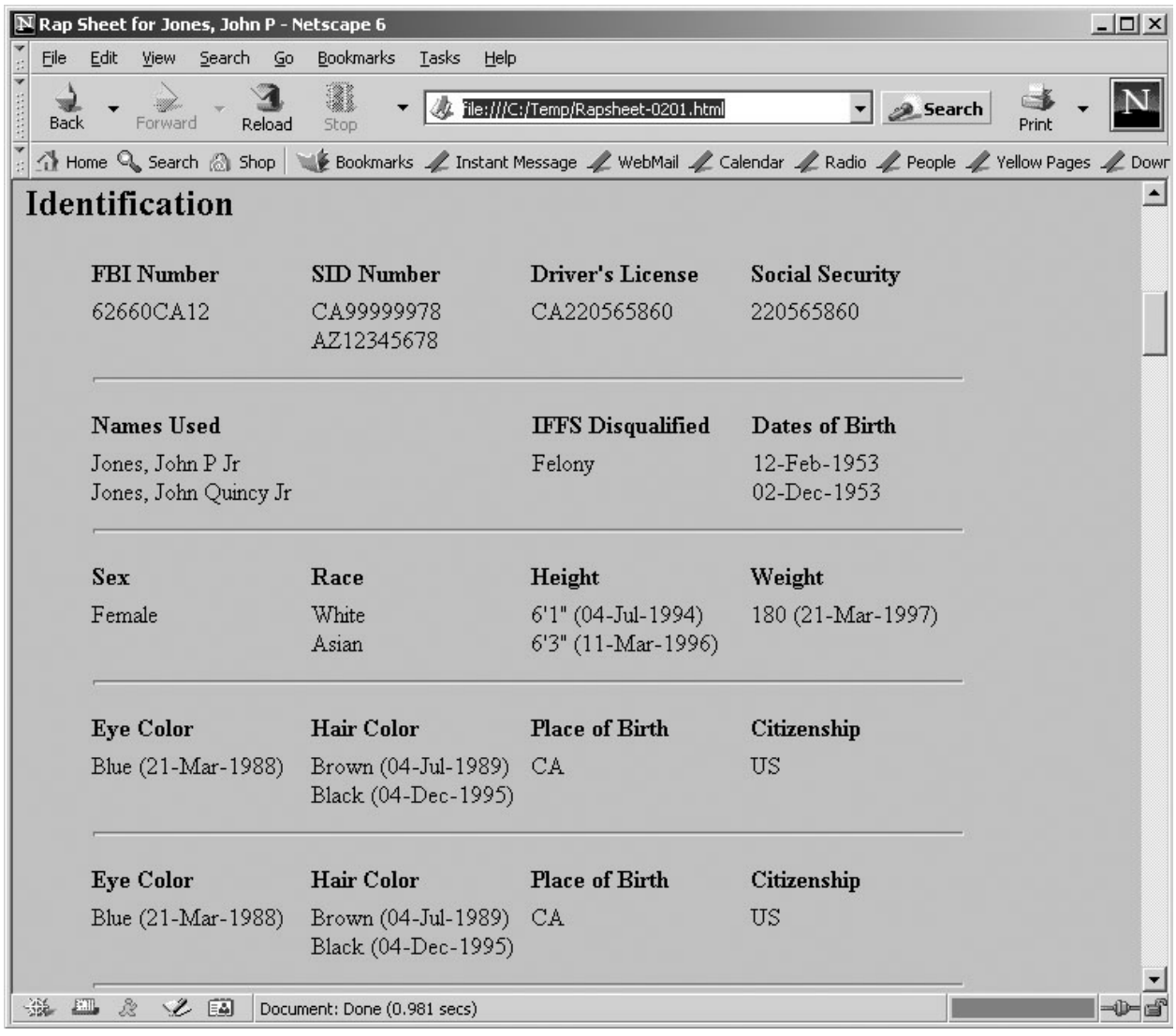

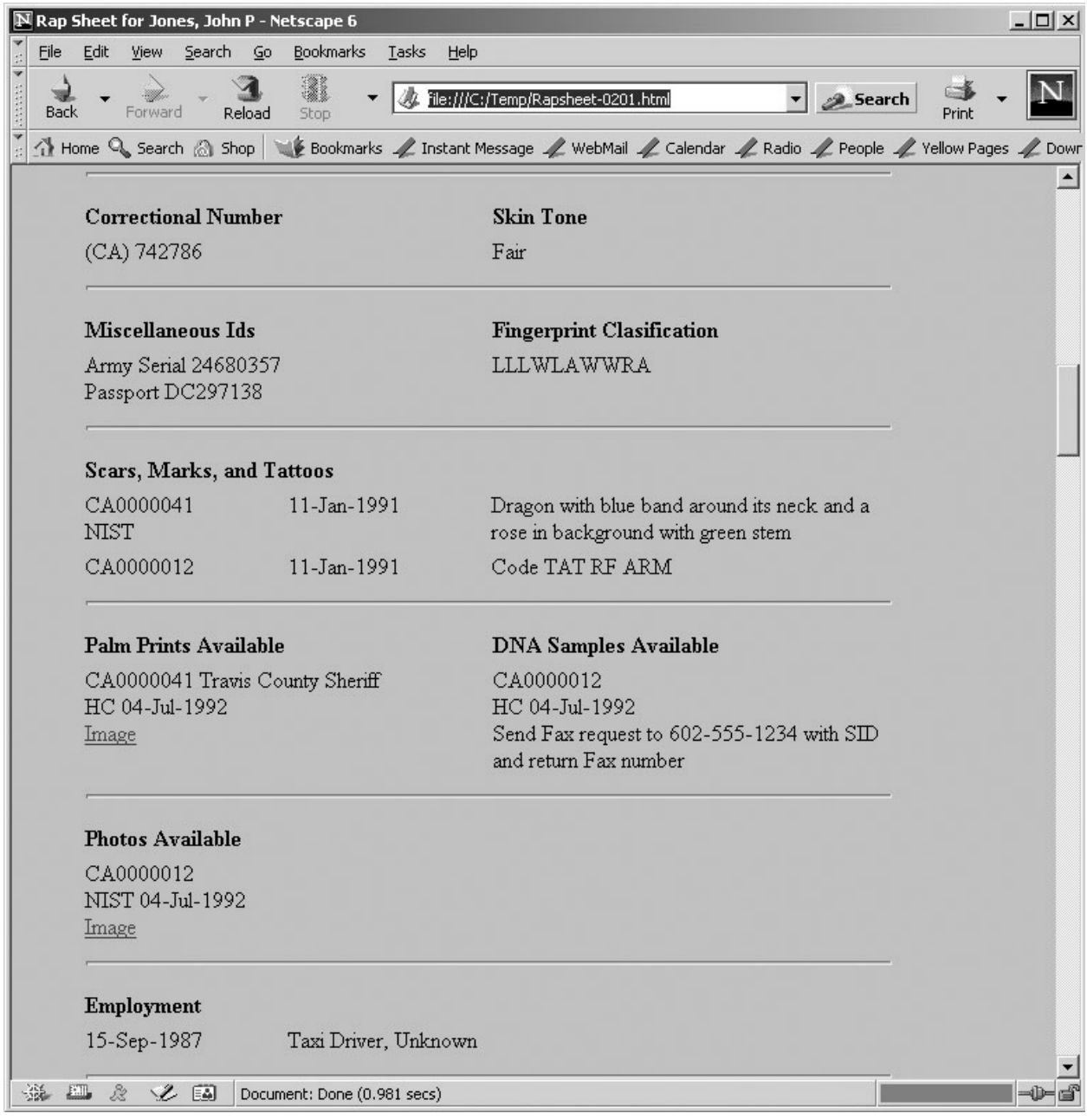

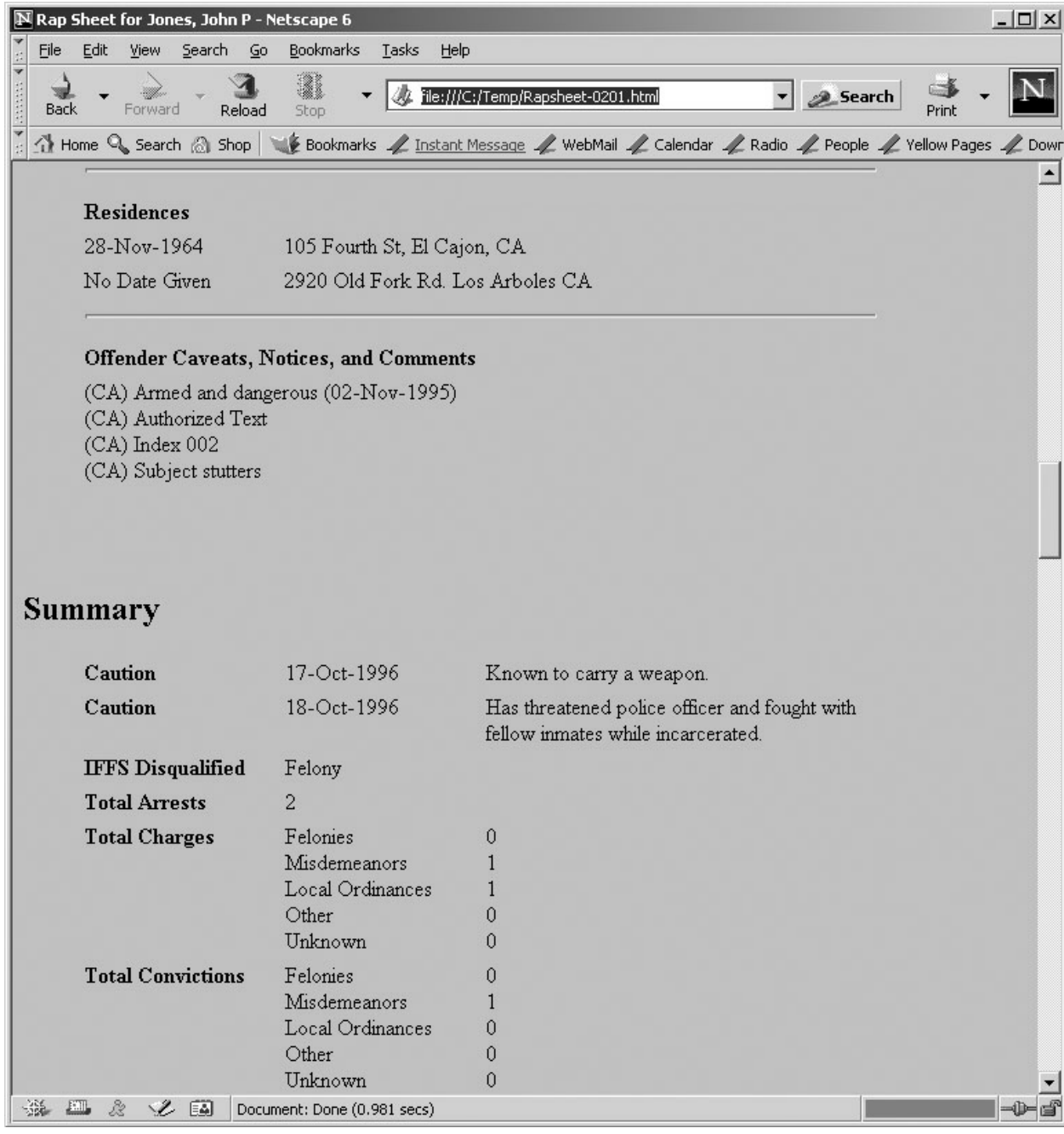

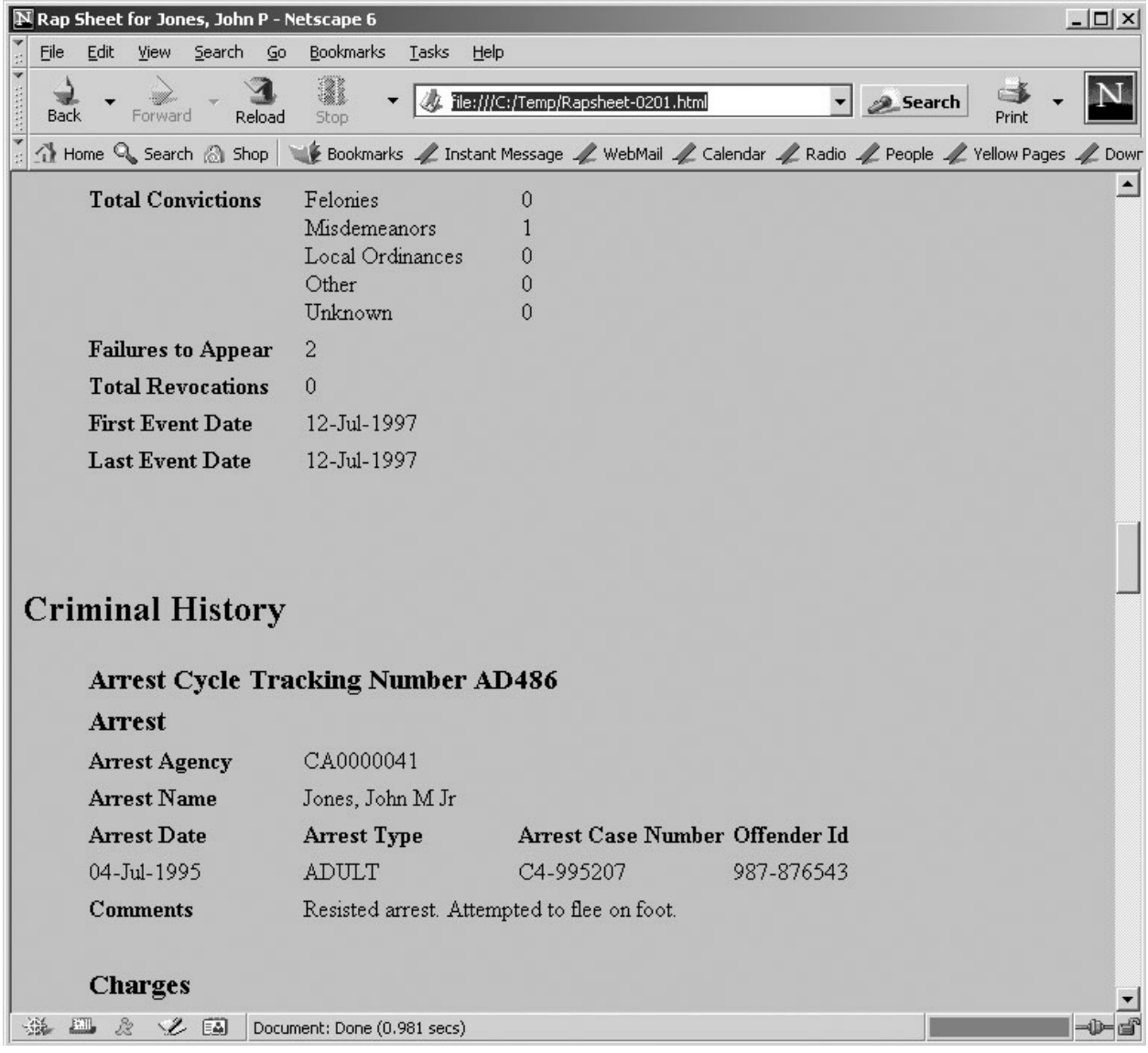

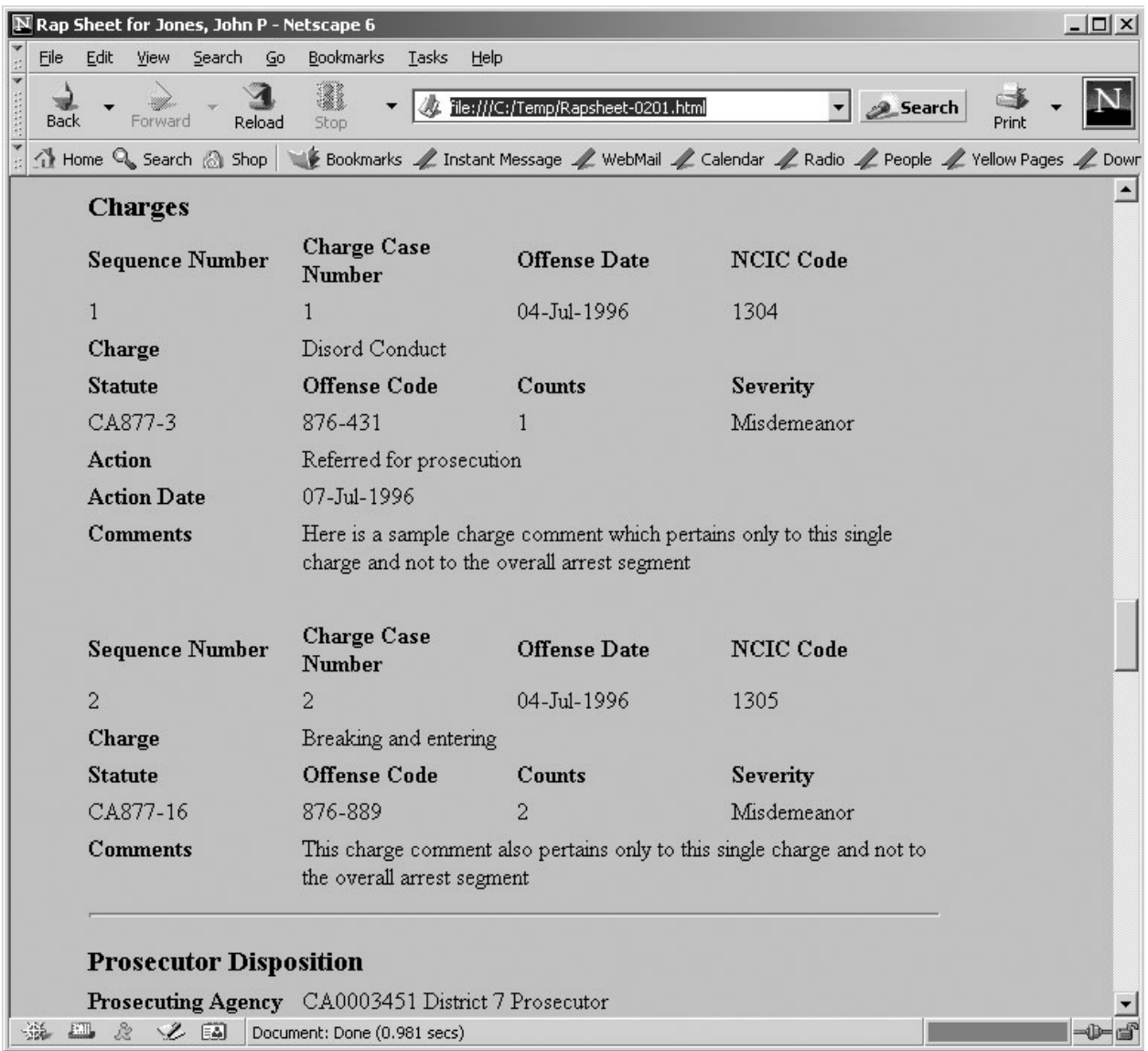

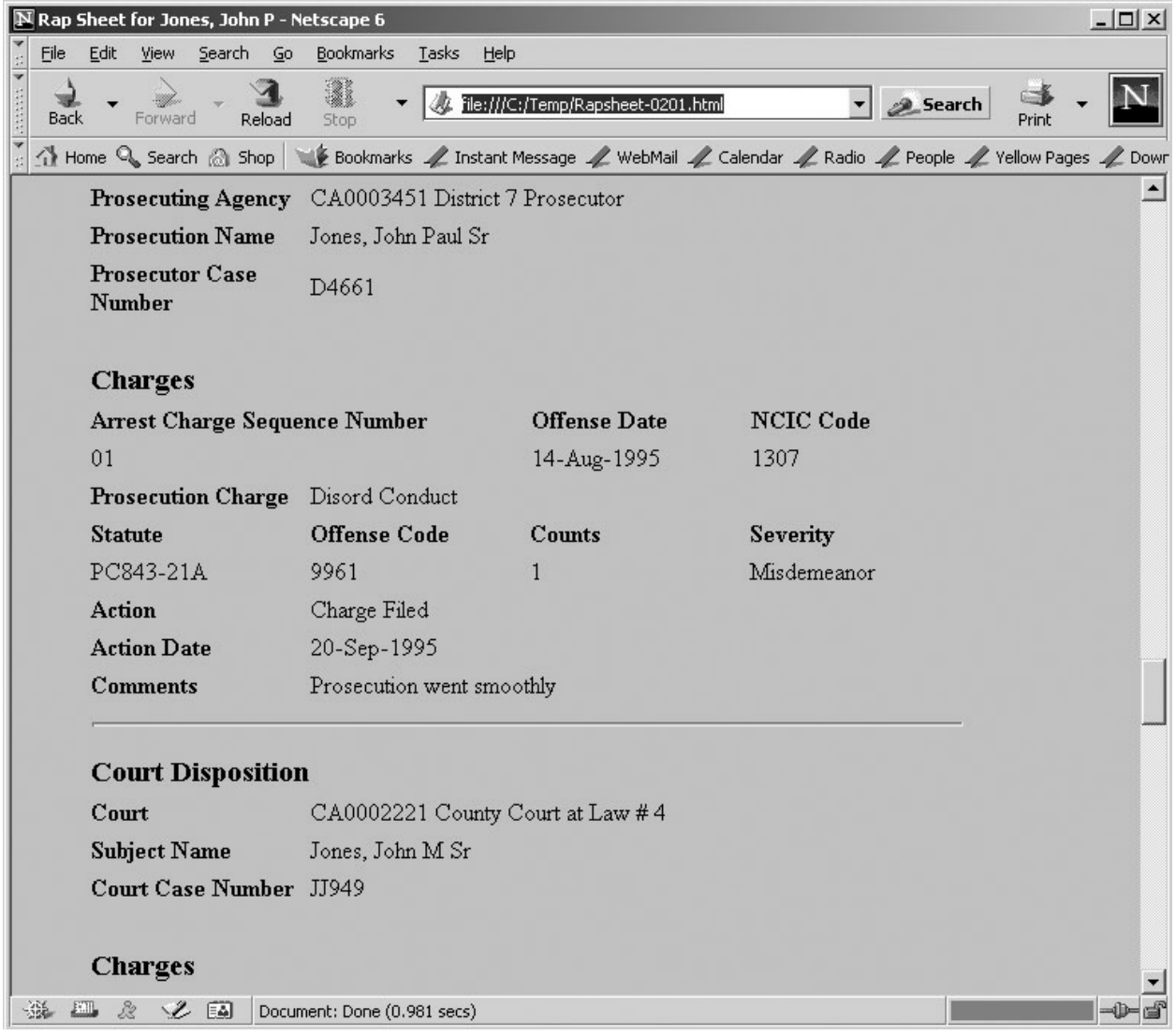

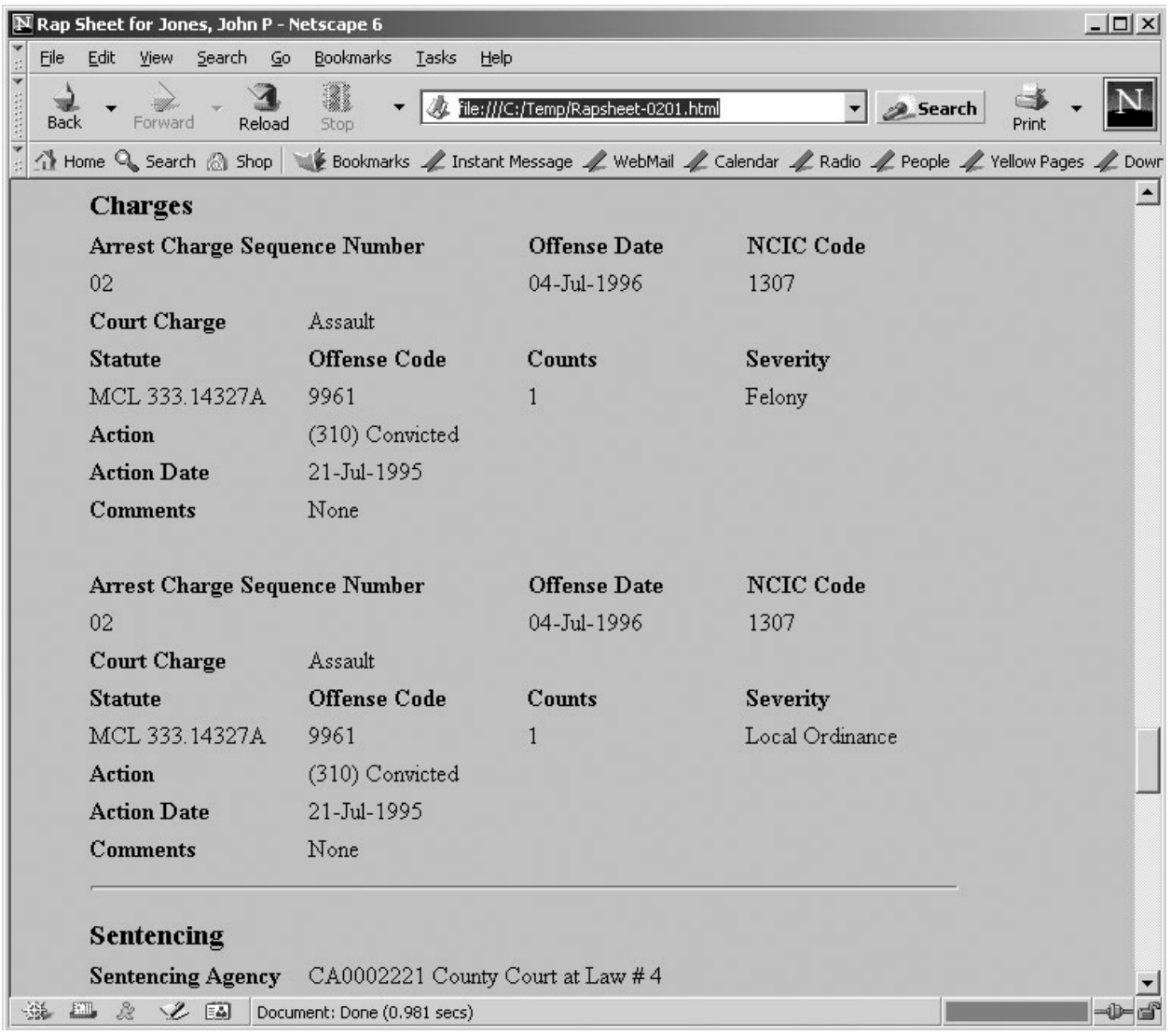

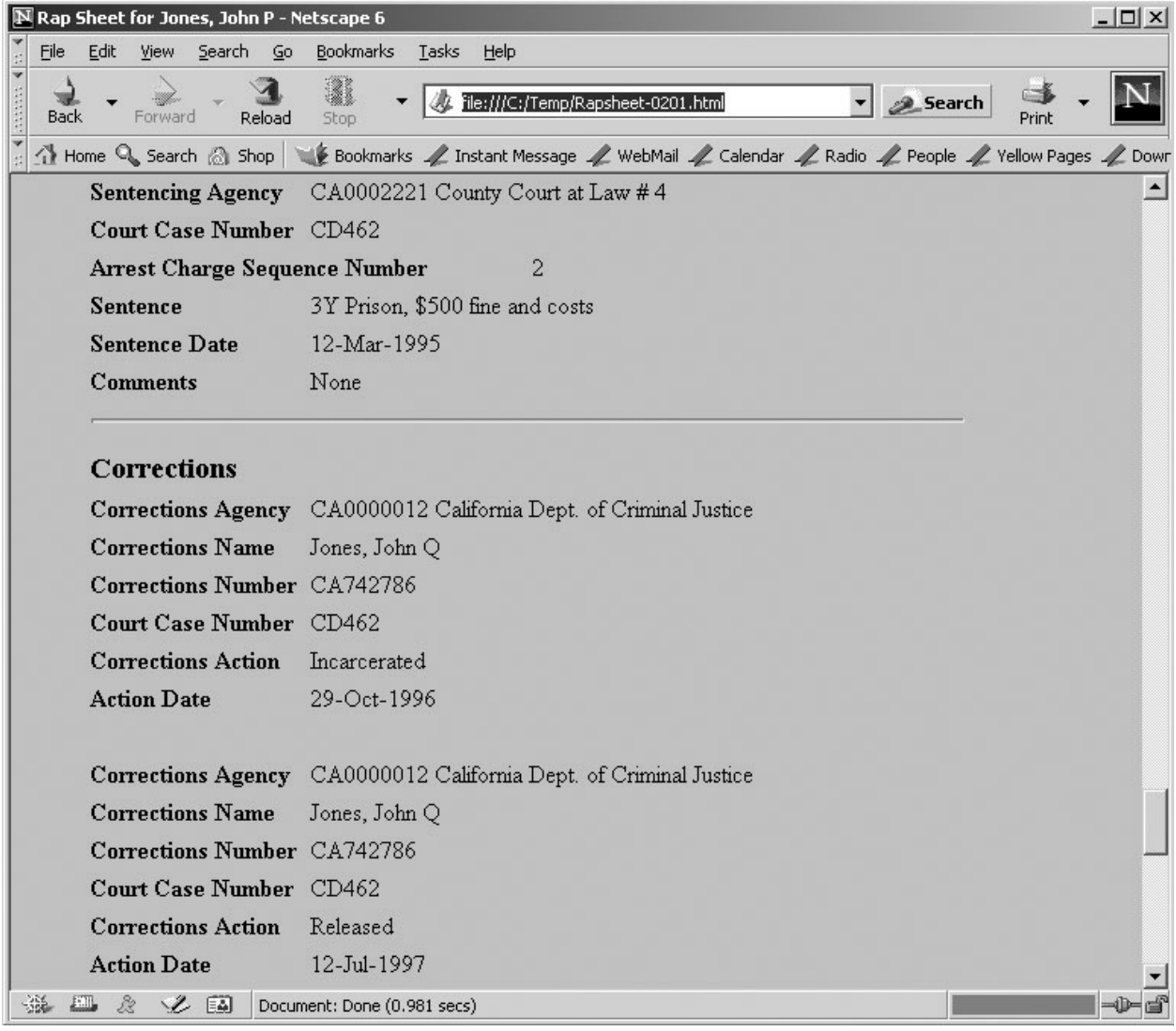

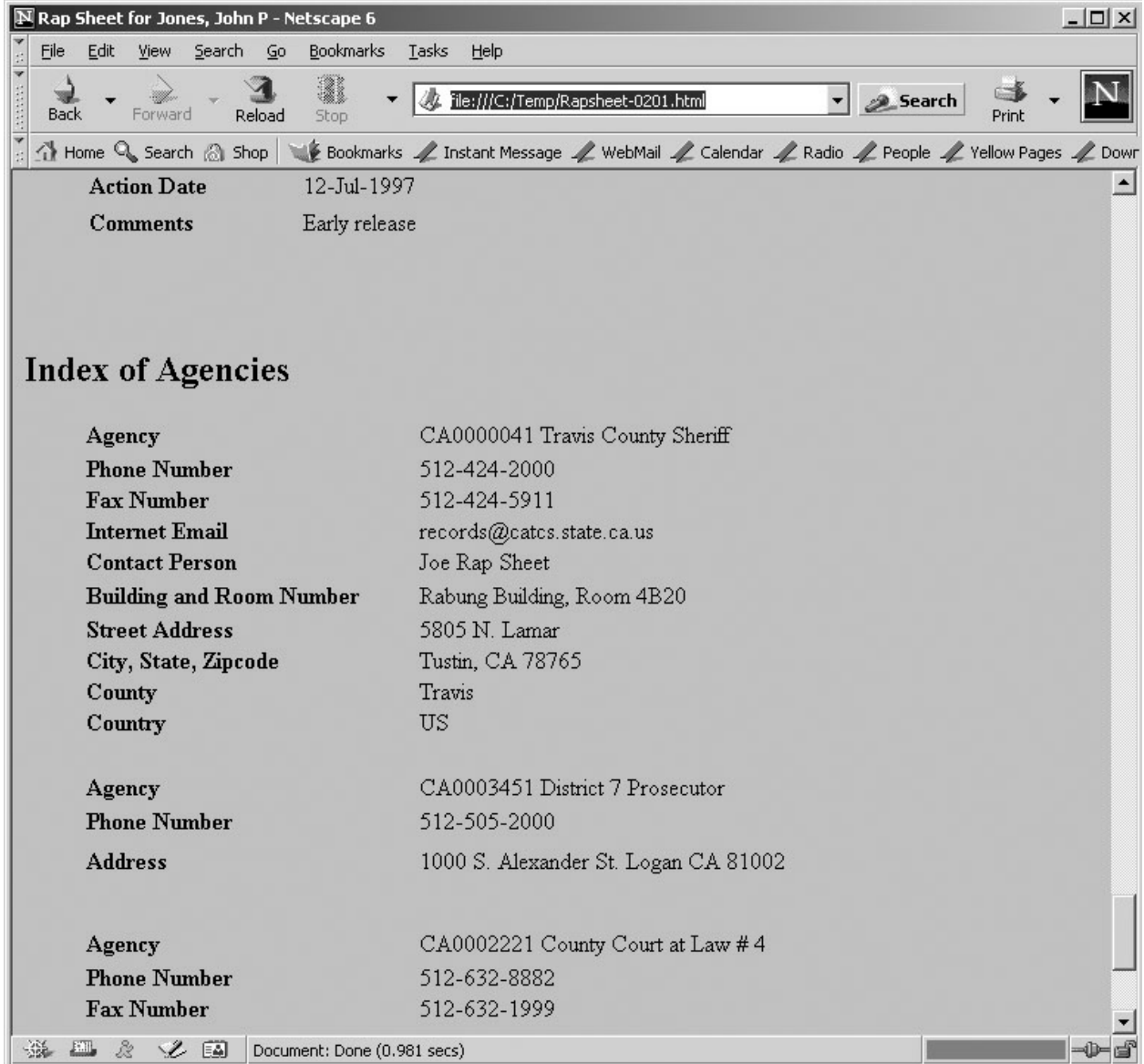

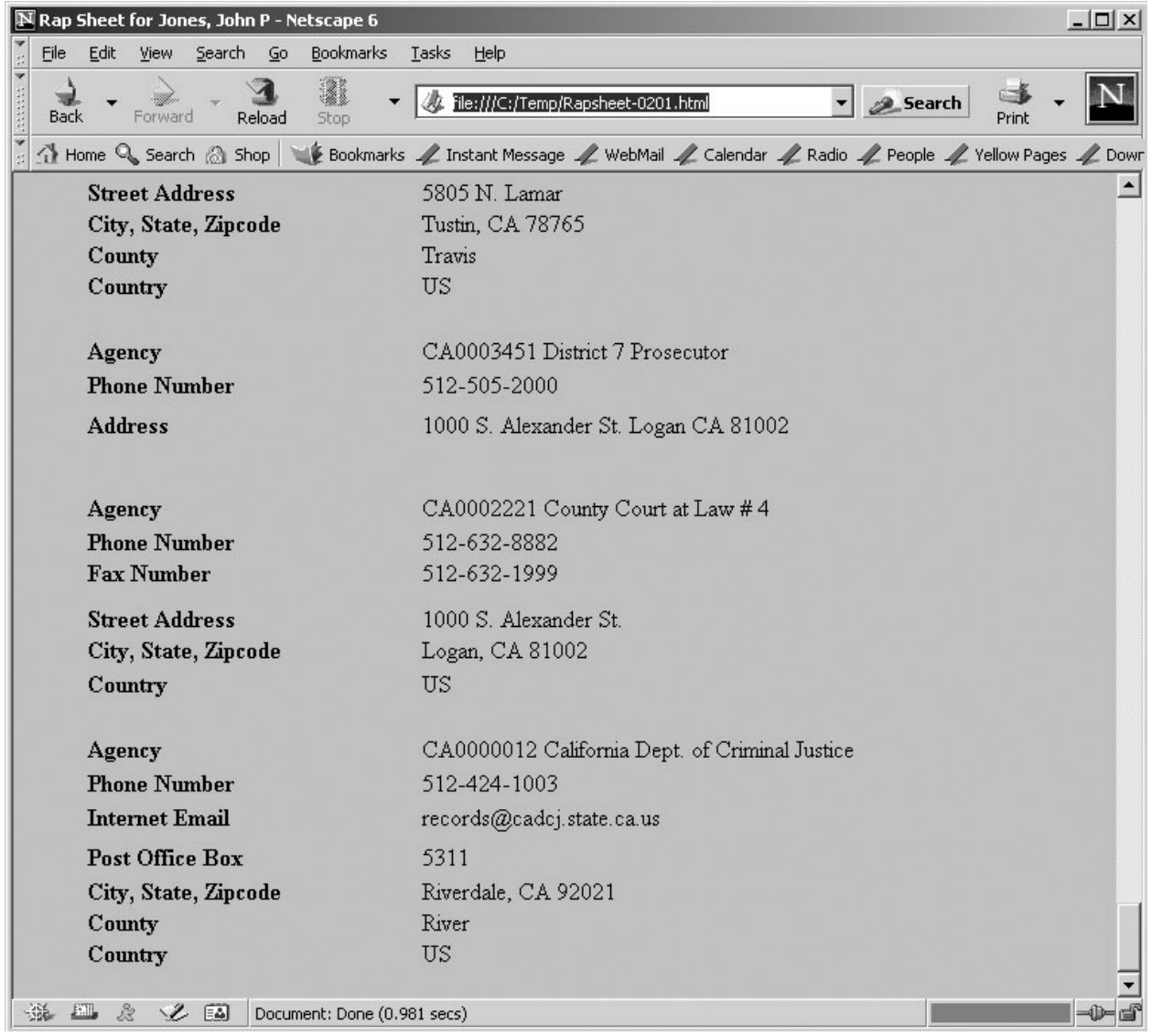